# Package 'mistat'

April 18, 2021

<span id="page-0-0"></span>Type Package

Title Data Sets, Functions and Examples from the Book: ``Modern Industrial Statistics'' by Kenett, Zacks and Amberti

Version 2.0.3

Date 2021-04-18

Author Daniele Amberti

Depends  $R$  ( $>= 3.5$ )

Imports graphics, grDevices, methods, stats, utils

Suggests e1071, mvtnorm, AcceptanceSampling, boot, car, Dodge, tseries, qcc, DoE.base, FrF2, rsm, LearnBayes, ggplot2, grid, DiceEval, DiceKriging, DiceDesign, DiceView, lhs, survival, rpart, fdapace, randomForest, xgboost

Maintainer Daniele Amberti <daniele.amberti@gmail.com>

Description Provide all the data sets and statistical analysis applications used in ``Modern Industrial Statistics: with applications in R, MINITAB and JMP'' by R.S. Kenett and S. Zacks with contributions by D. Amberti, John Wiley and Sons, 2021, which is a third revised and expanded revision of ``Modern Industrial Statistics: Design and Control of Quality and Reliability'', R. Kenett and S. Zacks, Duxbury/Wadsworth Publishing, 1998.

License GPL  $(>= 2)$ 

RoxygenNote 6.0.1

NeedsCompilation no

Repository CRAN

Date/Publication 2021-04-18 13:20:03 UTC

# R topics documented:

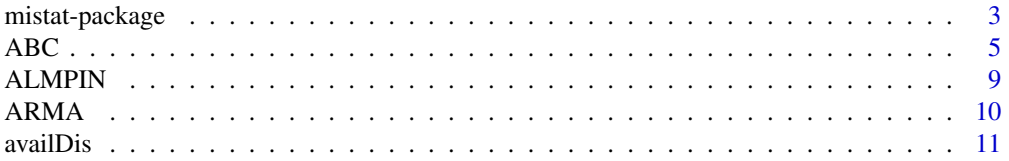

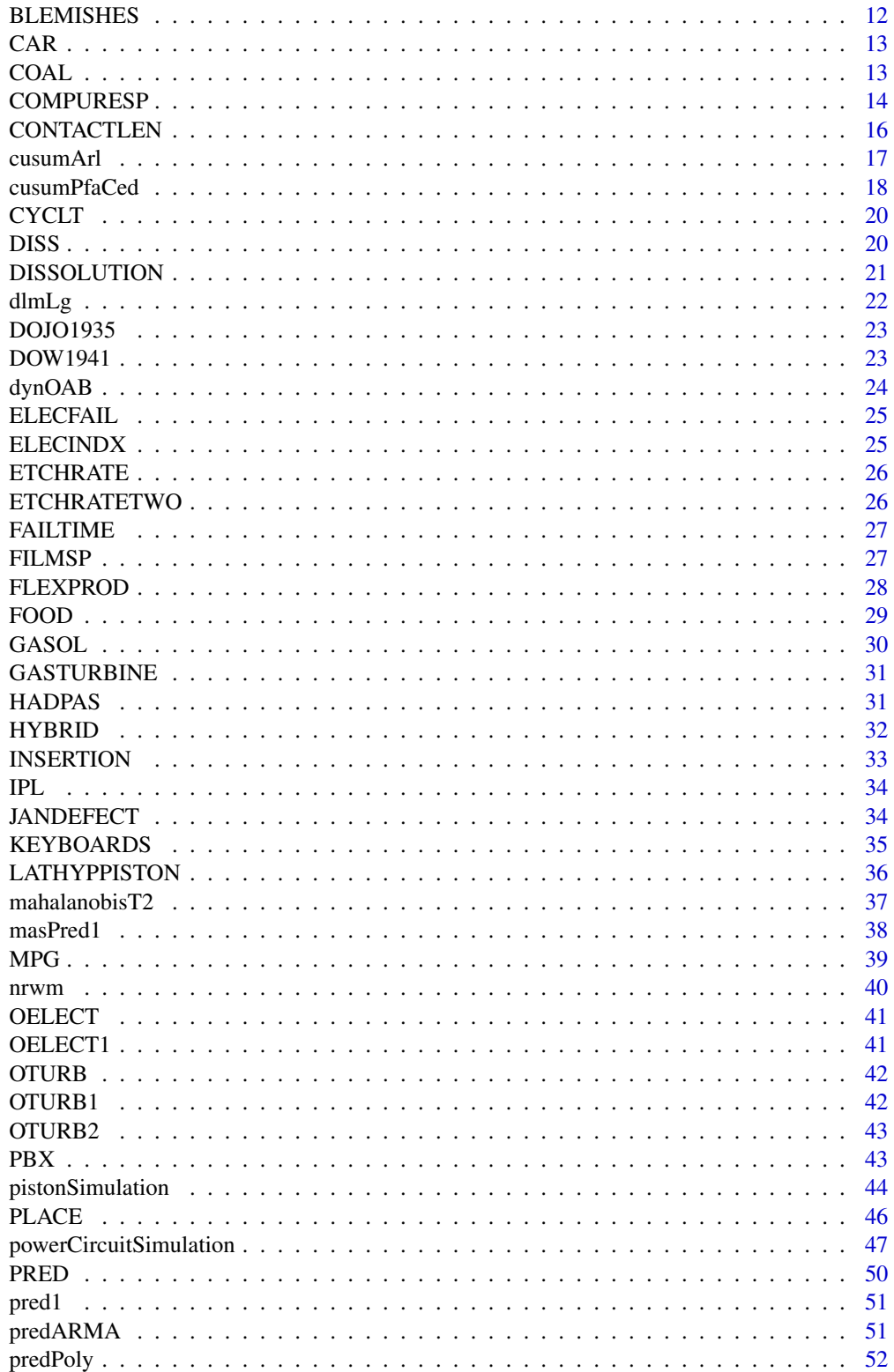

<span id="page-2-0"></span>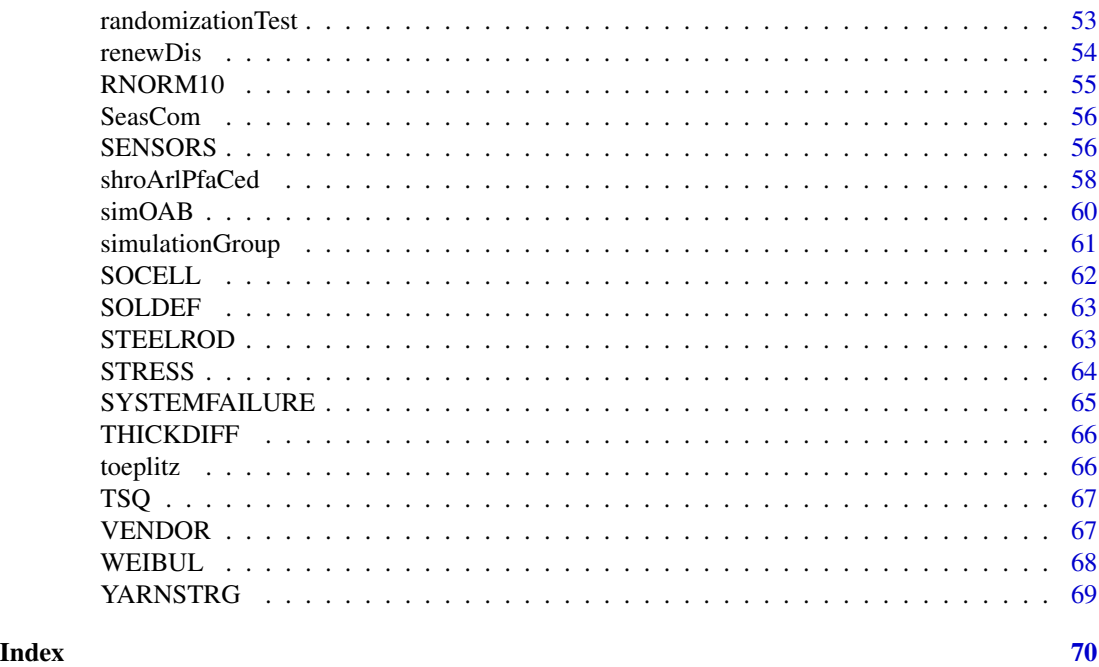

mistat-package *The Modern Industrial Statistics Package*

# Description

This R package is providing all the data sets and statistical analysis of *Modern Industrial Statistics, with applications using R, MINITAB and JMP* by R.S. Kenett and S. Zacks with contributions by D. Amberti, John Wiley and Sons, 2013. This second revised and expanded second edition.

# Details

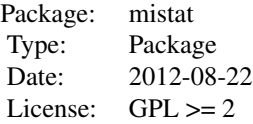

#### Author(s)

Daniele Amberti

Maintainer: Daniele Amberti <amberti@inwind.it>

# See Also

[Bootstrap Resampling](#page-0-0), [Quality Control Charts](#page-0-0), [Operating Characteristics of an Accepta](#page-0-0)nce [Sampling Plan](#page-0-0), [Quality Control Charts](#page-0-0), [Fractional Factorial 2-level designs](#page-0-0).

# Examples

```
data(OELECT)
data(OELECT1)
randomizationTest(list(a=OELECT, b=OELECT1),
                  R=500, calc=mean,
                  fun=function(x) x[1]-x[2],
                  seed=123)
Ps <- pistonSimulation(
 m = rep(60, 100),
 s = rep(0.02, 100),v0 = rep(0.01, 100),
 k = rep(5000, 100),
  p0 = rep(110000, 100),
  t = c(rep(296, 35), 296*1.1^(1:65)),t0 = rep(360, 100),
  each = 1,
  seed = 123,
  check = FALSE)
head(Ps)
cusumArl(mean= 0.0,
         N=100,
         limit=5000,
         seed=123)
powerCircuitSimulation(seed=123, each=3)
set.seed(123)
Ttf \leq rgamma(50,
              shape=2,
              scale=100)
Ttr \leq rgamma(50,
              shape=2,
              scale=1)
AvailEbd <- availDis(ttf=Ttf,
                     ttr=Ttr,
                     n=1000, seed=123)
RenewEbd <- renewDis(ttf=Ttf,
                     ttr=Ttr,
```
time=1000, n=1000)

<span id="page-4-0"></span>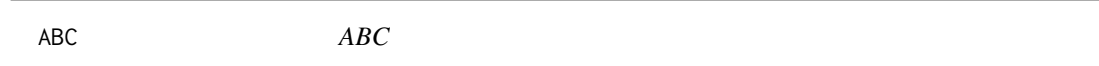

# Description

A customer satisfaction survey, ABC.csv. The data consists of 266 responses to a questionnaire with a question on overall satisfaction (q1) and responses to 125 other questions. Variables named as "q" and a number are satisfaction or agreement levels on a 0-5 scale, Variables named as "qi" represent importance on a 1-3 scale.

#### Usage

data("ABC")

#### Format

A data frame with 266 observations on the following 134 variables.

- q1 a numeric vector
- q4 a numeric vector
- q5 a numeric vector
- q6 a numeric vector
- qi6 a numeric vector
- q7 a numeric vector
- qi7 a numeric vector
- q8 a numeric vector
- qi8 a numeric vector
- q9 a numeric vector
- qi9 a numeric vector
- q10 a numeric vector
- qi10 a numeric vector
- q11 a numeric vector
- q12 a numeric vector
- qi12 a numeric vector
- q13 a numeric vector
- qi13 a numeric vector
- q14 a numeric vector
- qi14 a numeric vector
- q15 a numeric vector

 $\overline{ABC}$ 

q17 a numeric vector q18 a numeric vector

qi15 a numeric vector q16 a numeric vector qi16 a numeric vector

qi18 a numeric vector

q19 a numeric vector

qi19 a numeric vector

q20 a numeric vector

qi20 a numeric vector

q21 a numeric vector

qi21 a numeric vector

q22 a numeric vector

qi22 a numeric vector

q23 a numeric vector

qi23 a numeric vector

q24 a numeric vector

qi24 a numeric vector

q25 a numeric vector

q26 a numeric vector

qi26 a numeric vector

q27 a numeric vector

qi27 a numeric vector

q28 a numeric vector qi28 a numeric vector

q29 a numeric vector

qi29 a numeric vector

q30 a numeric vector

qi30 a numeric vector

q31 a numeric vector

q32 a numeric vector

qi32 a numeric vector

q33 a numeric vector

qi33 a numeric vector

q34 a numeric vector

qi34 a numeric vector

q35 a numeric vector

q36 a numeric vector qi36 a numeric vector q37 a numeric vector qi37 a numeric vector q38 a numeric vector

qi35 a numeric vector

- q39 a numeric vector
- q40 a numeric vector
- q41 a numeric vector
- qi41 a numeric vector

q42 a numeric vector

- q43 a numeric vector
- q44 a numeric vector
- q45 a numeric vector
- qi45 a numeric vector
- q46 a numeric vector
- qi46 a numeric vector
- q47 a numeric vector
- qi47 a numeric vector
- q48 a numeric vector
- qi48 a numeric vector
- q49 a numeric vector
- q50 a numeric vector
- qi50 a numeric vector
- q51 a numeric vector
- qi51 a numeric vector
- q52 a numeric vector
- qi52 a numeric vector
- q53 a numeric vector
- qi53 a numeric vector
- q54 a numeric vector
- qi54 a numeric vector
- q55 a numeric vector
- qi55 a numeric vector
- q56 a numeric vector
- qi56 a numeric vector
	-
- q57 a numeric vector

q59 a numeric vector qi59 a numeric vector q60 a numeric vector qi60 a numeric vector q61 a numeric vector qi61 a numeric vector q62 a numeric vector qi62 a numeric vector q63 a numeric vector qi63 a numeric vector q64 a numeric vector qi64 a numeric vector

q58 a numeric vector qi58 a numeric vector

- q65 a numeric vector
- q66 a numeric vector
- qi66 a numeric vector
- q67 a numeric vector
- q68 a numeric vector
- q70 a numeric vector
- q71 a numeric vector
- q72 a numeric vector
- q73 a numeric vector
- q74 a numeric vector
- q75 a numeric vector
- q76 a numeric vector
- q77 a numeric vector
- q78 a numeric vector
- q79 a numeric vector
- q80 a numeric vector
- q81 a numeric vector
- var1 Continent, a factor with levels Europe
- var3 Country, a factor with levels Benelux France Germany Italy UK Israel
- var4 Segmentation, a factor with levels Other Silver Gold Platinum
- var6 Age of ABC's equipment, a factor with levels less than 1 1-2 2-3 3-4 more than 4
- var9 Profitability, a factor with levels Profitable Break-Even Below Break-Even
- var11 Position, a factor with levels Owner Management Technical management Technical staff Operator Administrator Other
- customerSeniority a numeric vector
- country a factor with levels Benelux France Germany Israel Italy UK

#### <span id="page-8-0"></span>ALMPIN 9

#### Source

Kenett, R and Salini, S. (2013) *Modern Analysis of Customer Surveys*.

#### References

The ABC Company, Questionnaire and Data

#### Examples

```
data(ABC)
barplot(table(ABC$q1, ABC$q4))
```
ALMPIN *Aluminium Pins (6 dimensions)*

#### Description

Records of 6 dimension variables (a subset of 2 in ALMPIN2) measured in  $mm$  on 70 alluminium pins used in airplanes, in order of production.

#### Usage

data(ALMPIN)

#### Format

A data frame with 70 observations on the following 6 variables.

diam1 pin diameter at specified location, a numeric vector

diam2 pin diameter at specified location, a numeric vector

diam3 pin diameter at specified location, a numeric vector

capDiam diameter of the cap on top of the pin, a numeric vector

lenNocp length of the pin without the cap, a numeric vector

lenWcp length of the pin with the cap, a numeric vector

#### Details

The aluminum pins are inserted with air-guns in pre-drilled holes in order to combine critical airplane parts such as wings, engine supports and doors.

The measurements were taken in a computerized numerically controlled (CNC) metal cutting operation. The six variables are Diameter 1, Diameter 2, Diameter 3, Cap Diameter, Lengthncp and Lengthwcp. All the measurements are in millimeters. The first three variables give the pin diameter at three specified locations. Cap Diameter is the diameter of the cap on top of the pin. The last two variables are the length of the pin, without and with the cap, respectively.

# <span id="page-9-0"></span>Source

Kenett, R. and Zacks, S. (1998) *Modern Industrial Statistics: The Design and Control of Quality and Reliability*. Duxbury Press.

# Examples

data(ALMPIN)

cor(ALMPIN)

plot(ALMPIN)

#### ARMA *Random realization of ARMA prcess*

# Description

Creates a random realization an of ARMA prcess.

#### Usage

ARMA(n, a, b)

#### Arguments

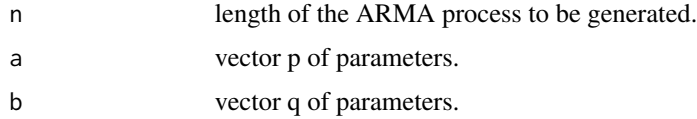

# Value

a vector with values from the simulated AMRA process of lenght  $n + max(p, q)$ 

# Author(s)

Shelemyahu Zacks

### See Also

[predARMA](#page-50-1)

#### Examples

ARMA(100,c(0.1, 0.2, 0.3), c(0.1, 0.2))

<span id="page-10-0"></span>

Provide the Empirical Bootstrap Distribution of the asymptotic availability index  $A_{\infty}$ , based on observed samples of failure times and repair times.

# Usage

availDis(ttf, ttr, n, seed = NA, printSummary = TRUE)

#### Arguments

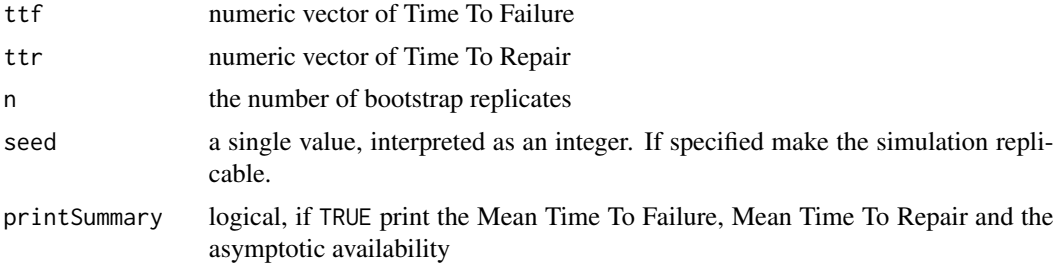

# Value

A numeric vector of lenght n with simulated availabilities

# Author(s)

Daniele Amberti

# References

Kenett, R., Zacks, S. with contributions by Amberti, D. *Modern Industrial Statistics: with applications in R, MINITAB and JMP*. Wiley.

# See Also

# [renewDis](#page-53-1)

#### Examples

```
set.seed(123)
```
Ttf  $\leq$  rgamma(50, shape=2, scale=100)

#### <span id="page-11-0"></span>12 BLEMISHES

```
Ttr \leq rgamma(50,
              shape=2,
              scale=1)
AvailEbd <- availDis(ttf=Ttf,
                      ttr=Ttr,
                      n=1000)
```
#### BLEMISHES *Number of Blemishes on Ceramic Plates*

# Description

Blemishes found on each of 30 ceramic plates.

#### Usage

data(BLEMISHES)

# Format

A data frame with 30 observations:

plateID a factor

count an integer vector

# Details

Blemishes will affect the final product's (hybrid micro electronic components) electrical performance and its overall yield

# Source

Kenett, R. and Zacks, S. (1998) *Modern Industrial Statistics: The Design and Control of Quality and Reliability*. Duxbury Press.

# Examples

```
data(BLEMISHES)
table(factor(BLEMISHES$count, levels=0:5))
```
<span id="page-12-0"></span>CAR *Car*

#### Description

Records on 109 different car models, including number of cylinders, origin, turn diamater, horsepower, and number of miles per gallon in city driving.

# Usage

data(CAR)

# Format

A data frame with 109 observations on the following 5 variables.

cyl Number of cylinders, an integer vector

origin Car origin,  $1 = US$ ;  $2 = Europe$ ;  $3 = Asia$ , an integer vector

turn Turn diamater, a numeric vector

hp Horsepower, a numeric vector

mpg Miles per gallon in city driving, a numeric vector

# Source

Kenett, R. and Zacks, S. (1998) *Modern Industrial Statistics: The Design and Control of Quality and Reliability*. Duxbury Press.

# Examples

data(CAR)

with(data=CAR, expr=table(cyl, origin))

COAL *Number of Coal Mine Disasters*

#### Description

Data on the number of coal mine disasters (explosions) in England, per year, for the period 1850 to 1961.

#### Usage

data(COAL)

#### <span id="page-13-0"></span>Source

Kenett, R. and Zacks, S. (1998) *Modern Industrial Statistics: The Design and Control of Quality and Reliability*. Duxbury Press.

#### Examples

```
data(COAL)
Bp <- barplot(COAL)
axis(side=1,
     labels=seq(
       from=1850,
       to=1960,
       by=10),
     at=Bp[rep(c(TRUE,
                 rep(FALSE, 9)),
               10)])
```
rm(Bp)

COMPURESP *Computer Response Time Optimization*

# Description

The experiment described here was part of an extensive effort to optimize a UNIX operating system.

#### Usage

data(COMPURESP)

#### Format

A data frame with 18 observations on the following 10 variables.

```
F a factor with levels 1 2, representing KMCs used
```
B a factor with levels 1 2 3, representing File Distribution

```
C a factor with levels 1 2 3, representing Memory Size
```
D a factor with levels 1 2 3, representing System Buffers

- E a factor with levels 1 2 3, representing Sticky Bits
- A a factor with levels 1 2 3, representing Disk Drives
- G a factor with levels 1 2 3, representing INODE Table Entries
- H a factor with levels 1 2 3, representing Other System Tables

Mean mean time taken for the system to complete commands execution

SN S/N ratio  $\eta = -10log_{10}(\frac{1}{n}\sum_i y_i^2)$ 

#### COMPURESP 15

#### Details

The experiment described here was part of an extensive effort to optimize a UNIX operating system running on a VAX 11-780 machine. The machine had 48 user terminal ports, two remote job entry links, four megabytes of memory, and five disk drives. The typical number of users logged on at a given time was between 20 to 30.

1. Problem Definition. Users complained that the system performance was very poor, especially in the afternoon. The objective of the improvement effort was to both minimize response time and reduce variability in response.

2. Response variable. In order to get an objective measurement of the response time two specific representative commands called 'standard' and 'trivial' were used. The 'standard' command consisted of creating, editing and removing a file. The 'trivial' command was the UNIX system 'date' command. Response times were measured by submitting these commands every 10 minutes and clocking the time taken for the system to complete their execution.

#### Source

Pao, Phadke and Sherrerd (1985)

#### Examples

```
data(COMPURESP)
layout(matrix(1:4, 2, byrow=TRUE))
with(COMPURESP,
     interaction.plot(
       x.factor=F,
       trace.factor=rep(0, length(F)),
       response=SN,
       legend=FALSE,
       type="b",
       pch=15:18,
       ylim=c(-17, -10)))
with(COMPURESP,
     interaction.plot(
       x.factor=B,
       trace.factor=rep(0, length(B)),
       response=SN,
       legend=FALSE,
       type="b",
       pch=15:18,
       ylim=c(-17, -10)))
with(COMPURESP,
     interaction.plot(
      x.factor=C,
       trace.factor=rep(0, length(C)),
       response=SN,
       legend=FALSE,
```

```
type="b",
       pch=15:18,
       ylim=c(-17, -10)))
with(COMPURESP,
     interaction.plot(
      x.factor=D,
       trace.factor=rep(0, length(D)),
       response=SN,
       legend=FALSE,
       type="b",
       pch=15:18,
       ylim=c(-17, -10)))
```

```
layout(1)
```
CONTACTLEN *Length of the Electrical Contacts*

# Description

length (in cm) of the electrical contacts of relays in samples of size five, taken hourly from a running process.

# Usage

data(CONTACTLEN)

# Format

A numeric matrix with five columns representing a sample and twenty rows representing hourly samples.

#### Source

Kenett, R. and Zacks, S. (1998) *Modern Industrial Statistics: The Design and Control of Quality and Reliability*. Duxbury Press.

# Examples

data(CONTACTLEN)

library(qcc)

qcc(CONTACTLEN, type="xbar")

<span id="page-15-0"></span>

<span id="page-16-0"></span>

Computes the ARL function by simulation

#### Usage

```
cusumArl(..., randFunc = rnorm, N = 100, limit = 10000, seed = NA,
        kp = 1, km = -1, hp = 3, hm = -3, side = "both",
        printSummary = TRUE)
```
# Arguments

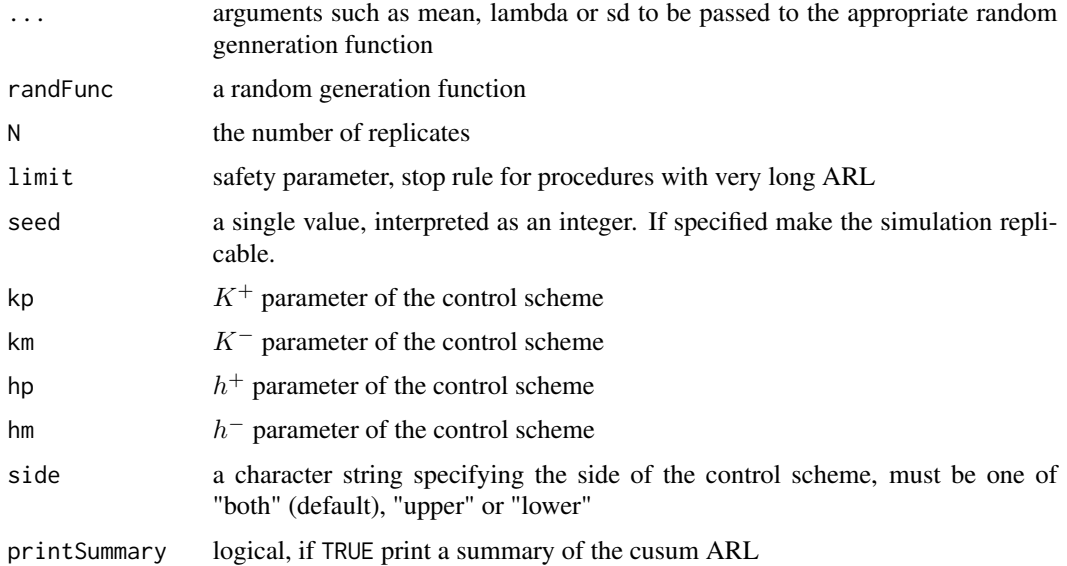

# Value

a list with elements:

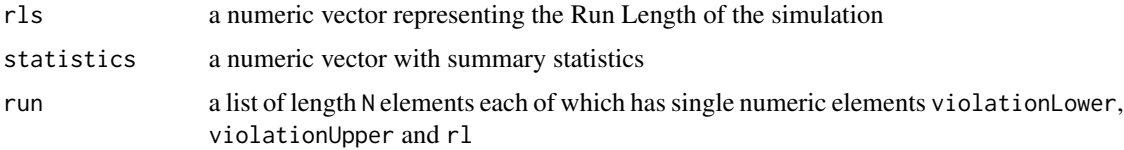

#### Author(s)

Daniele Amberti

#### <span id="page-17-0"></span>References

Kenett, R., Zacks, S. with contributions by Amberti, D. *Modern Industrial Statistics: with applications in R, MINITAB and JMP*. Wiley.

#### Examples

```
cusumArl(mean=1, seed=123, N=100, limit=1000)
cusumArl(size=100, prob=0.05, kp=5.95, km=3.92, hp=12.87, hm=-8.66,
 randFunc=rbinom, seed=123, N=100, limit=2000)
cusumArl(lambda=10, kp=12.33, km=8.41, hp=11.36, hm=-12.91,
 randFunc=rpois, seed=123, N=100, limit=2000)
```
cusumPfaCed *Cusum Probability of False Alarm and Conditional Expected Delay*

# Description

Compute the Probability of False Alarm, PFA, and the Conditional Expected Delay, CED, for the Normal, Binomial and Poisson distributions

#### Usage

```
cusumPfaCedBinom(size0 = 0, prob0 = 1, size1 = 0, prob1 = 1,
                 tau = 10, N = 100, limit = 10000, seed = NA,
                 kp = 1, km = -1, hp = 3, hm = -3, side = "both",
                 printSummary = TRUE)
cusumPfacedNorm(mean@ = @, sd@=1, mean1=0, sd1=1,tau=10, N=100, limit=10000, seed=NA,
                kp=1, km=-1, hp=3, hm=-3, side="both",
                printSummary = TRUE)
cusumPfaCedPois(lambda0 = 0, lambda1=1,
                tau=10, N=100, limit=10000, seed=NA,
                kp=1, km=-1, hp=3, hm=-3, side="both",
                printSummary = TRUE)
```
#### Arguments

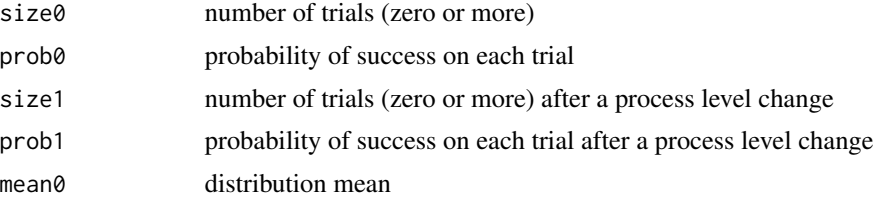

# cusumPfaCed 19

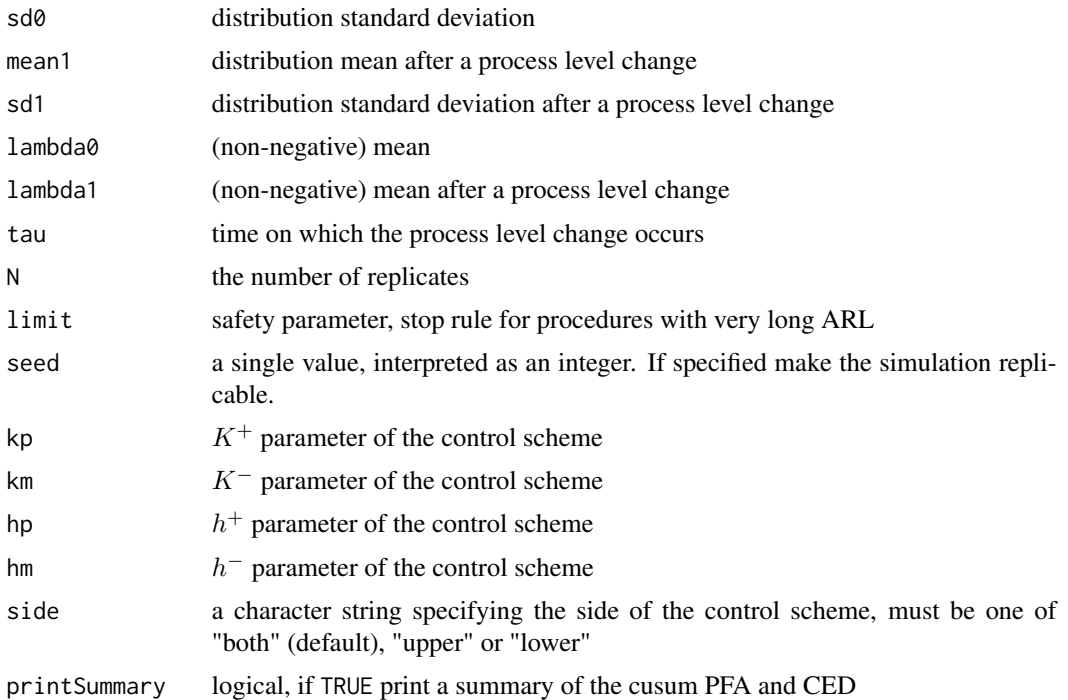

# Value

a list with elements:

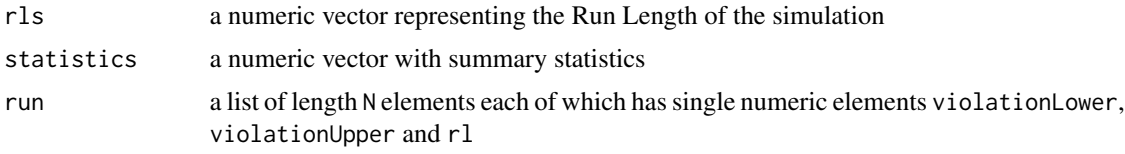

# Author(s)

Daniele Amberti

# References

Kenett, R., Zacks, S. with contributions by Amberti, D. *Modern Industrial Statistics: with applications in R, MINITAB and JMP*. Wiley.

# Examples

```
cusumPfaCedNorm(mean1=1.5,
                tau=100,
                N=100,
                limit=1000,
                seed=123)
```
<span id="page-19-0"></span>

50 cycle times (in seconds) of a piston operating at fixed operating conditions set at the minimal levels of seven control factors.

# Usage

data(CYCLT)

# Source

Kenett, R. and Zacks, S. (1998) *Modern Industrial Statistics: The Design and Control of Quality and Reliability*. Duxbury Press.

#### Examples

data(CYCLT)

summary(CYCLT)

plot(CYCLT, type="b")

DISS *Dissolution Data*

# Description

Dissolution data of a new product and a reference approved product.

#### Usage

data(DISS)

#### Format

A data frame with 12 observations on the following 4 variables.

batch a factor with levels REF TEST

tablet a factor with levels 1 2 3 4 5 6

min15 a numeric vector

min90 a numeric vector

#### <span id="page-20-0"></span>DISSOLUTION 21

# Source

Tsong et al., (1996).

# Examples

```
data(DISS)
## maybe str(DISS) ; plot(DISS) ...
```
DISSOLUTION *DISSOLUTION*

# Description

12 test and reference tablets measured under dissolution conditions at 5, 10, 15, 20, 30 and 45 seconds. The level of dissolution recorded for the tested generic product is ideally identical to the brand reference.

#### Usage

data("DISSOLUTION")

#### Format

A data frame with 144 observations on the following 4 variables.

Product a factor with levels R T

Time a numeric vector

```
Label a factor with levels T1 T10 T10R T11 T11R T12 T12R T1R T2 T2R T3 T3R T4 T4R T5 T5R T6
     T6R T7 T7R T8 T8R T9 T9R
```
Data a numeric vector

#### Examples

```
data(DISSOLUTION)
Test <- subset(DISSOLUTION, Product == "T")
Test <- reshape(data = Test, v.names = "Data", timevar = "Label",idvar = "Time", direction = "wide")
summary(Test)
# library(fdapace)
# Model <- FPCA(Ly = Test[, grep("Data", colnames(Test))],
# Lt = Test[, rep("Time", length(grep("Data", colnames(Test))))],
# optns = list(maxK = 5, methodSelectK = 5))
# plot(Model)
```
<span id="page-21-0"></span>

Dynamic Linear Model with linear growth.

# Usage

dlmLg(x, C0, v, W, M0)

#### Arguments

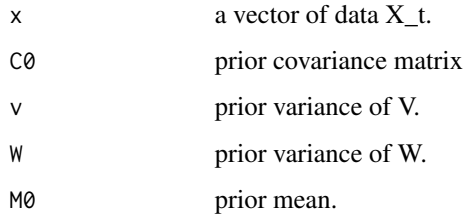

# Value

a vector with values from the Dynamic Linear Model.

# Author(s)

Shelemyahu Zacks

# Examples

```
C0 <- matrix(c(0.22325, -0.00668, -0.00668, 0.00032), nrow = 2, byrow = TRUE)
W <- matrix(c(0.3191, -0.0095, -0.0095, 0.0004), nrow = 2, byrow = TRUE)
M0 <- matrix(c(134.234, -0.3115), nrow = 2)
v < -0.1data(DOW1941)
plot(DOW1941$Date, DOW1941$DOW1941,
     type="l",
     ylab="Dow Jones 1941", xlab="Date")
lines(DOW1941$Date, dlmLg(DOW1941$DOWN1941, CO = CO, v = v, W = W, MO = MO))
```
<span id="page-22-0"></span>

The Dow-Jones financial index for the 300 business days of 1935.

#### Usage

data(DOJO1935)

#### Source

Kenett, R. and Zacks, S. (1998) *Modern Industrial Statistics: The Design and Control of Quality and Reliability*. Duxbury Press.

# Examples

data(DOJO1935)

```
plot(DOJO1935,
     type="b",
     ylab="Dow Jones")
```
#### DOW1941 *Dow-Jones Financial Index 1941*

# Description

The Dow-Jones daily index of 1941.

#### Usage

data("DOW1941")

#### Format

A data frame with 302 observations on the following 5 variables.

DOW1941 Dow-Jones daily value

Date a POSIXlt

Day a progressive number

DayOfWeek a factor representing the weekday with levels 1 2 3 4 5 6

Month a factor representing the month with levels 1 2 3 4 5 6 7 8 9 10 11 12

# Examples

```
data(DOW1941)
plot(DOW1941$Date, DOW1941$DOW1941,
     type="l",
     ylab="Dow Jones 1941", xlab="Date")
```
dynOAB *Dynamic programming of the optimal One-Armed Bandits*

# Description

Dynamic programming of the optimal One-Armed Bernoulli Bandits process

# Usage

dynOAB(N, al)

# Arguments

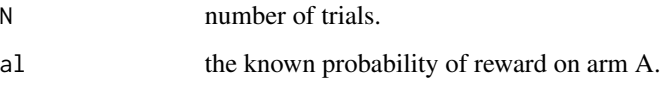

# Value

For dynOAB the matrix of maximal predicted rewards. For dynOAB2 the optimal predicted reward.

# Author(s)

Shelemyahu Zacks

#### See Also

[simOAB](#page-59-1)

# Examples

dynOAB(10, 0.5) dynOAB2(10, 0.5)

<span id="page-23-0"></span>

<span id="page-24-0"></span>

50 failure times of an electronic device.

#### Usage

data(ELECFAIL)

#### Source

Kenett, R. and Zacks, S. (1998) *Modern Industrial Statistics: The Design and Control of Quality and Reliability*. Duxbury Press.

#### Examples

data(ELECFAIL)

hist(ELECFAIL)

ELECINDX *Bernoulli Sample on OELECT Data*

#### Description

Bernoulli sample in which, we give a circuit in OELECT the value 1 if its electric output is in the interval (216, 224) and the value 0 otherwise.

# Usage

data(ELECINDX)

#### Source

Kenett, R. and Zacks, S. (1998) *Modern Industrial Statistics: The Design and Control of Quality and Reliability*. Duxbury Press.

# See Also

**[OELECT](#page-40-1)** 

#### Examples

data(ELECINDX)

qbinom(p=0.5, size=100, prob=mean(ELECINDX))

<span id="page-25-0"></span>

Rate of removal of field oxide in a semiconductor plasma etching process.

#### Usage

data(ETCHRATE)

#### Source

Digital Equipment Corporation (1988).

#### Examples

data(ETCHRATE)

hist(ETCHRATE)

ETCHRATETWO *Data on the Rate of Etching (two samples)*

#### Description

Rate of removal of field oxide in two different semiconductor plasma etching processes, A and B.

# Usage

data(ETCHRATETWO)

# Format

A data frame with 12 observations on the following 2 variables.

A a numeric vector, rate of etching, sample A

B a numeric vector, rate of etching, sample B

#### Source

Digital Equipment Corporation (1988).

# Examples

data(ETCHRATETWO)

boxplot(values ~ ind, data=stack(ETCHRATETWO))

<span id="page-26-0"></span>

Failure times of 20 electric generators (in hr).

#### Usage

data(FAILTIME)

# Source

Kenett, R. and Zacks, S. (1998) *Modern Industrial Statistics: The Design and Control of Quality and Reliability*. Duxbury Press.

#### Examples

data(FAILTIME)

library(survival)

SuRe <- survreg( Surv(time=FAILTIME) ~ 1 , dist = "exponential")

summary(SuRe)

FILMSP *Film Speed*

# Description

Data gathered from 217 rolls of film. The data consists of the film speed as measured in a special lab.

# Usage

data(FILMSP)

#### Source

Kenett, R. and Zacks, S. (1998) *Modern Industrial Statistics: The Design and Control of Quality and Reliability*. Duxbury Press.

# <span id="page-27-0"></span>Examples

data(FILMSP)

hist(FILMSP)

# FLEXPROD *The Quinlan Experiment at Flex Products*

# Description

Flex Products is a subcontractor of General Motors, manufacturing mechanical speedometer cables. The basic cable design has not changed for fifteen years and General Motors had experienced many disappointing attempts at reducing the speedometer noise level.

#### Usage

data(FLEXPROD)

#### Format

A data frame with 16 observations on the following 16 variables.

A Liner O.D., a factor with levels 1 2

- B Liner Die, a factor with levels 1 2
- C Liner Material, a factor with levels 1 2
- D Liner Line Speed, a factor with levels 1 2
- E Wire Braid Type, a factor with levels 1 2
- F Braiding Tension, a factor with levels 1 2
- G Wire Diameter, a factor with levels 1 2
- H Liner Tension, a factor with levels 1 2
- I Liner Temperature, a factor with levels 1 2
- J Coating Material, a factor with levels 1 2
- K Coating Dye Type, a factor with levels 1 2
- L Melt Temperature, a factor with levels 1 2
- M Screen Pack, a factor with levels 1 2
- N Cooling Method, a factor with levels 1 2
- O Line Speed, a factor with levels 1 2
- SN Signal to noise ratio, a numeric vector

#### <span id="page-28-0"></span>FOOD 29

# Details

*Problem Definition:* the product under investigation is an extruded thermoplastic speedometer casing used to cover the mechanical speedometer cable on automobiles. Excessive shrinkage of the casing is causing noise in the mechanical speedometer cable assembly.

*Response variable:* the performance characteristic in this problem is the post extrusion shrinkage of the casing. The percent shrinkage is obtained by measuring approximately 600mm of casing that has been properly conditioned  $(A)$ , placing that casing in a two hour heat soak in an air circulating oven, reconditioning the sample and measuring the length  $(B)$ . Shrinkage is computed as:  $Shrinkage =$  $100 * (A - B)/A$ .

*Factor Levels:* Existing (1) - Changed (2)

*Number of Replications:* four random samples of 600mm from the 3000 feet manufactured at each experimental run.

*Data Analysis:* signal to noise ratios (SN) are computed for each experimental run and analyzed using main effect plots and an ANOVA. Savings are derived from Loss function computations.

The signal to noise formula used by Quinlan is:

$$
\eta = -10log_{10}(\frac{1}{n}\sum y^2)
$$

#### Source

Kenett, R. and Zacks, S. (1998) *Modern Industrial Statistics: The Design and Control of Quality and Reliability*. Duxbury Press.

#### Examples

data(FLEXPROD)

aov(SN ~ . , data=FLEXPROD)

FOOD *FOOD*

#### **Description**

Nutritional data from 961 different food items

#### Usage

data("FOOD")

#### Format

A data frame with 961 observations on the following 7 variables.

Fat.grams a numeric vector, fat in grams FoodEnergy.calories a numeric vector, food energy in calories Carbohydrates.grams a numeric vector, carbohydrates in grams Protein.grams a numeric vector, protein in grams Cholesterol.mg a numeric vector, cholesterol in milligrams Weight.grams a numeric vector, weight in grams SaturatedFat.grams a numeric vector, saturated fat in grams

# Examples

data(FOOD) plot(FOOD)

GASOL *Distillation Properties of Crude Oils*

#### Description

32 measurements of distillation properties of crude oils.

#### Usage

data(GASOL)

#### Format

A data frame with 32 observations on the following 5 variables.

x1 crude oil gravity  $(API)$ , a numeric vector

x2 crude oil vapour pressure (psi), a numeric vector

astm crude oil ASTM 10% point (Fahrenheit), a numeric vector

endPt gasoline ASTM endpoint (Fahrenheit), a numeric vector

yield yield of gasoline (in percentage of crude oil), a numeric vector

#### Source

Daniel and Wood (1971) pp. 165

<span id="page-29-0"></span>

# <span id="page-30-0"></span>GASTURBINE 31

#### Examples

data(GASOL)

```
LmYield \leq lm(yield \sim 1 + astm + endPt,
               data=GASOL)
```

```
summary(LmYield)
```
GASTURBINE *Gas Turbine Cycle Times*

# Description

125 gas turbine cycle times divided in 25 samples of 5 observations.

# Usage

data(GASTURBINE)

#### Source

Kenett, R. and Zacks, S. (1998) *Modern Industrial Statistics: The Design and Control of Quality and Reliability*. Duxbury Press.

# Examples

data(GASTURBINE)

plot(rowMeans(GASTURBINE), type="b")

<span id="page-30-1"></span>HADPAS *Resistance Values of Hybrids*

# Description

Several resistance measurements (Ω) of five types of resistances (Res 3, Res 18, Res 14, Res 7 and Res 20), which are located in six hybrid micro circuits simultaneously manufactured on ceramic substrates. There are altogether 192 records for 32 ceramic plates.

#### Usage

data(HADPAS)

# Format

A data frame with 192 observations on the following 7 variables.

diska ceramic plate, a numeric vector

hyb hybrid micro circuit, a numeric vector

res3 a numeric vector

res18 a numeric vector

res14 a numeric vector

res7 a numeric vector

res20 a numeric vector

# Source

Kenett, R. and Zacks, S. (1998) *Modern Industrial Statistics: The Design and Control of Quality and Reliability*. Duxbury Press.

# Examples

data(HADPAS)

boxplot(HADPAS\$res3 ~ HADPAS\$hyb)

HYBRID *Resistance Values of Res 3*

# Description

A subset of data in HADPAS, only variable res3 is recorded. HYBRID contains values for hybrids 1 to 3, HYBRID1 contains hybrid 1 data and HYBRID2 contains values of hybrids 1 and 2.

#### Usage

data(HYBRID)

# Format

A data frame (a vector for HYBRID1) with 32 observations on the following variables.

hyb1 resistance measurements  $(Ω)$  of Res 3, a numeric vector

hyb2 resistance measurements  $(Ω)$  of Res 3, a numeric vector

hyb3 resistance measurements  $(Ω)$  of Res 3, a numeric vector

#### Source

See [HADPAS](#page-30-1)

<span id="page-31-0"></span>

#### <span id="page-32-0"></span>INSERTION 33

# Examples

data(HYBRID)

lapply(HYBRID, var)

#### INSERTION *Components Insertions into a Board*

# Description

Data represents a large number of insertions with  $k = 9$  different components. The result of each trial (insertion) is either Success (no insertion error) or Failure (insertion error).

#### Usage

data(INSERTION)

#### Format

A data frame with  $9 (k)$  observations on the following 3 variables.

comp Component, a factor with levels C1 C2 C3 C4 C5 C6 C7 C8 C9

fail Failure, a numeric vector

succ Success, a numeric vector

# Details

Components are:

- C1: Diode
- C2: 1/2 Watt Canister
- C3: Jump Wire
- C4: Small Corning
- C5: Large Corning
- C6: Small Bullet
- C7: 1/8 Watt Dogbone
- C8: 1/4 Watt Dogbone
- C9: 1/2 Watt Dogbone

#### Source

See [PLACE](#page-45-1)

#### Examples

data(INSERTION)

```
barplot(INSERTION$fail /
          (INSERTION$fail + INSERTION$succ) *
          100,
        names.arg=INSERTION$comp,
        ylab= "Percentage")
```
IPL *Number of Computer Crashes per Month*

# Description

Number of computer crashes per month, due to power failures experienced at a computer center, over a period of 28 months. After a crash, the computers are made operational with an "Initial Program Load".

# Usage

data(IPL)

#### Source

Kenett, R. and Zacks, S. (1998) *Modern Industrial Statistics: The Design and Control of Quality and Reliability*. Duxbury Press.

# Examples

data(IPL)

plot(IPL, type="b")

JANDEFECT *January Number of Defects in Daily Samples*

# Description

Number of defective items found in random samples of size  $n = 100$ , drawn daily from a production line in January.

#### Usage

data(JANDEFECT)

<span id="page-33-0"></span>

#### <span id="page-34-0"></span>KEYBOARDS 35

# Source

Kenett, R. and Zacks, S. (1998) *Modern Industrial Statistics: The Design and Control of Quality and Reliability*. Duxbury Press.

#### Examples

```
data(JANDEFECT)
```
plot(JANDEFECT, type="b")

KEYBOARDS *New Designs of Feyboards for Desktop Computers*

# Description

The design of the keyboard might have effect on the speed of typing or on the number of typing errors. Noisy factors are typist or type of job. Letters A, B, C, D of variable keyboard denote the designs.

#### Usage

data(KEYBOARDS)

#### Format

A data frame with 25 observations on the following 4 variables.

typist The typist, a factor with levels 1 2 3 4 5

job The type of job, a factor with levels 1 2 3 4 5

keyboard Keyboard design, a factor with levels A B C D E

errors Number of typing errors, a numeric vector

# Source

Kenett, R. and Zacks, S. (1998) *Modern Industrial Statistics: The Design and Control of Quality and Reliability*. Duxbury Press.

#### Examples

data(KEYBOARDS)

boxplot(errors ~ keyboard, data=KEYBOARDS, ylab="Errors")

<span id="page-35-0"></span>

A Latin Hypercube Design for the 7 pistonSimulation arguments and Its response in seconds.

#### Usage

```
data(LATHYPPISTON)
```
#### Format

A data frame with 14 observations on the following 8 variables.

m a numeric vector

- s a numeric vector
- v0 a numeric vector
- k a numeric vector
- p0 a numeric vector
- t a numeric vector
- t0 a numeric vector

seconds a numeric vector

#### Source

Kenett, R., Zacks, S. with contributions by Amberti, D. *Modern Industrial Statistics: with applications in R, MINITAB and JMP*. Wiley.

# See Also

[pistonSimulation](#page-43-1)

#### Examples

data(LATHYPPISTON)

```
library(DiceEval)
```

```
Dice <- km(design=LATHYPPISTON[, !names(LATHYPPISTON) %in% "seconds"],
            response=LATHYPPISTON[,"seconds"])
```

```
library(DiceView)
```

```
sectionview(Dice,
           center=colMeans(LATHYPPISTON[, !names(LATHYPPISTON) %in% "seconds"]),
           conf_lev=c(0.5, 0.9, 0.95),
```
```
title="", col_sur="darkgrey", lwd=2,
Xname=colnames(LATHYPPISTON[, !names(LATHYPPISTON) %in% "seconds"]))
```
<span id="page-36-0"></span>layout(1)

mahalanobisT2 *Mahalanobis* Tˆ2

#### Description

Mahalanobis  $T^2$  and Confidence Region

# Usage

mahalanobisT2(x, factor.name, response.names = names(x)[!names(x) %in% factor.name], conf.level=0.95, compare.to = NA, plot = FALSE)

# Arguments

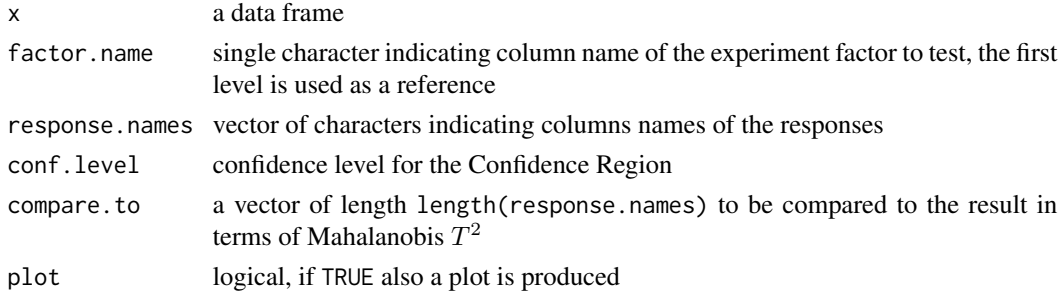

# Value

a list with components:

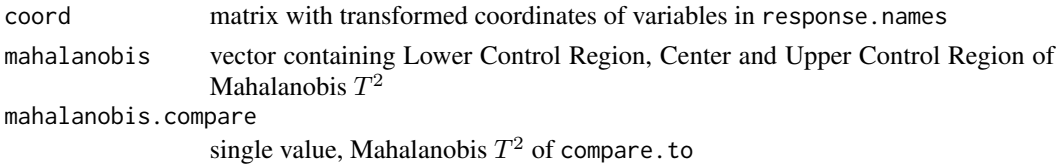

#### Author(s)

Daniele Amberti

#### References

Kenett, R., Zacks, S. with contributions by Amberti, D. *Modern Industrial Statistics: with applications in R, MINITAB and JMP*. Wiley. Tsong et al, (1996).

# Examples

data(DISS)

```
mahalanobisT2(DISS[, c("batch", "min15", "min90")],
             factor.name="batch",
             conf.level=0.90,
             compare.to=c(15, 15))
```
masPred1 *Moving Average Smoothing Predictor*

#### Description

A moving average smoother is a sequence which replaces X\_t by a fitted polynomial based on the window of size  $n = 2m + s$  around X\_t. The simplest smoother is the linear one.

#### Usage

masPred1(x, m, s)

# Arguments

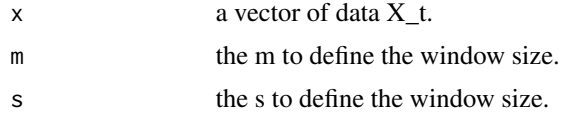

# Value

a vector with values form the linear smoother predictor.

# Author(s)

Shelemyahu Zacks

```
set.seed(123)
x \le -1:20 + \text{norm}(20, 0, 0.1)masPred1(x, m = 3, s= 1)masPred1(x, m = 3, s= 3)data(DOW1941)
plot(DOW1941$Date, DOW1941$DOW1941,
     type="l",
     ylab="Dow Jones 1941", xlab="Date")
lines(DOW1941$Date, masPred1(DOW1941$DOW1941, m = 3, s= 1))
```
<span id="page-37-0"></span>

<span id="page-38-0"></span>Gasoline consumption (in miles per gallon in city driving) of cars by origin. There are 3 variables representing samples of sizes  $n1 = 58$ ,  $n2 = 14$  and  $n3 = 37$ .

#### Usage

data(MPG)

# Format

A data frame with 58 observations on the following 3 variables.

origin1 Gasoline consumption, a numeric vector

origin2 Gasoline consumption, a numeric vector

origin3 Gasoline consumption, a numeric vector

#### Source

See [CAR](#page-12-0)

```
data(MPG)
library(boot)
set.seed(123)
B <- apply(MPG, MARGIN=2,
           FUN=boot,
           statistic=function(x, i){
             var(x[i], na.rm = TRUE)
           },
           R = 500Bt0 <- sapply(B,
              FUN=function(x) x$t0)
Bt <- sapply(B,
              FUN=function(x) x$t)
Bf <- max(Bt0)/min(Bt0)
FBoot <- apply(Bt, MARGIN=1,
               FUN=function(x){
```

```
40 and the contract of the contract of the contract of the contract of the contract of the contract of the contract of the contract of the contract of the contract of the contract of the contract of the contract of the con
```

```
max(x)/min(x)
               })
Bf
quantile(FBoot, 0.95)
sum(FBoot >= Bf)/length(FBoot)
rm(Bt0, Bt, Bf, FBoot)
```
# nrwm *Normal Random Walk*

# Description

Normal Random Walk with a Bayesian prediction.

# Usage

nrwm(n, v, w, c)

# Arguments

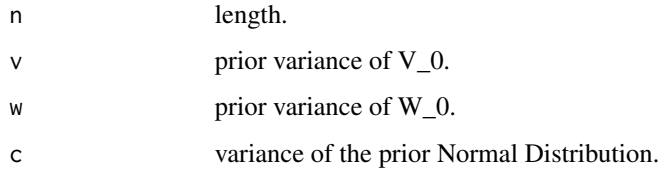

# Value

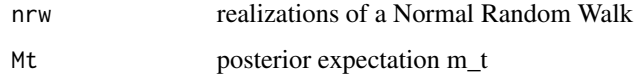

# Author(s)

Shelemyahu Zacks

# Examples

nrwm(n = 10, v = 5, w = 8, c = 0.5)

<span id="page-40-0"></span>

99 electric voltage outputs of a rectifying circuit  $(V)$ .

#### Usage

data(OELECT)

# Source

Kenett, R. and Zacks, S. (1998) *Modern Industrial Statistics: The Design and Control of Quality and Reliability*. Duxbury Press.

# Examples

data(OELECT)

summary(OELECT)

mean(OELECT)

OELECT1 *Electric Voltage Outputs of Another Rectifying Circuit*

#### Description

25 electric voltage outputs of a rectifying circuit  $(V)$ .

#### Usage

data(OELECT1)

#### Source

Kenett, R. and Zacks, S. (1998) *Modern Industrial Statistics: The Design and Control of Quality and Reliability*. Duxbury Press.

#### Examples

```
data(OELECT)
```
data(OELECT1)

```
randomizationTest(list(a=OELECT, b=OELECT1),
                  R=500, calc=mean,
                  fun=function(x) x[1]-x[2])
```
<span id="page-41-0"></span>

100 cycle times (s) of a piston, as from pistonSimulation.

#### Usage

data(OTURB)

#### References

See [pistonSimulation](#page-43-0)

#### Examples

data(OTURB)

plot(OTURB, type="b")

OTURB1 *Cycle Times of a Piston from the Piston Simulator*

# Description

50 cycle times (in s)of a piston gerated with pistonSimulation(seed=123). Cycle times are rounded to 3 decimals.

# Usage

data(OTURB1)

# References

See [pistonSimulation](#page-43-0)

#### Examples

data(OTURB1)

REF <- round(pistonSimulation(seed=123)\$seconds, 3)

plot(OTURB1, type="b", lwd=6)

lines(REF, col=2, lwd=2)

sum(OTURB1 - REF)

<span id="page-42-0"></span>

In this data frame we have three variables. In the first we have the sample size. In the second and third we have the sample means and standard deviation.

#### Usage

data(OTURB2)

#### Format

A data frame with 10 observations on the following 3 variables.

groupSize a numeric vector

xbar a numeric vector

std a numeric vector

#### Source

Kenett, R. and Zacks, S. (1998) *Modern Industrial Statistics: The Design and Control of Quality and Reliability*. Duxbury Press.

#### Examples

```
data(OTURB2)
plot(OTURB2$xbar, type="b")
plot(OTURB2$std, type="b")
```
PBX *Software Errors Found in Testing a PBX*

#### Description

Software errors found in testing a Private Branch Exchange electronic switch. Errors are labeled according to the software unit where they occurred (e.g. "EKT", Electronic Key Telephone).

#### Usage

data(PBX)

# Format

The format is: Named num [1:5] 473 252 110 100 65 - attr(\*, "names")= chr [1:5] "GEN" "VHS" "HI" "LO" ...

#### Source

Kenett, R. and Zacks, S. (1998) *Modern Industrial Statistics: The Design and Control of Quality and Reliability*. Duxbury Press.

# Examples

data(PBX)

barplot(PBX)

<span id="page-43-0"></span>pistonSimulation *The Piston Simulator*

#### Description

A simulator of a piston moving whithin a cylinder. The piston's performance is measured by the time it takes to complete one cycle, in seconds. Several factors can affect the piston's performance, they are listed in the arguments section.

# Usage

 $p$ istonSimulation(m = 60, s = 0.02, v0 = 0.01,  $k = 5000$ ,  $p0 = 110000$ ,  $t = 296$ ,  $t0 = 360$ , each = 50, seed = NA,  $check = TRUE$ )

#### Arguments

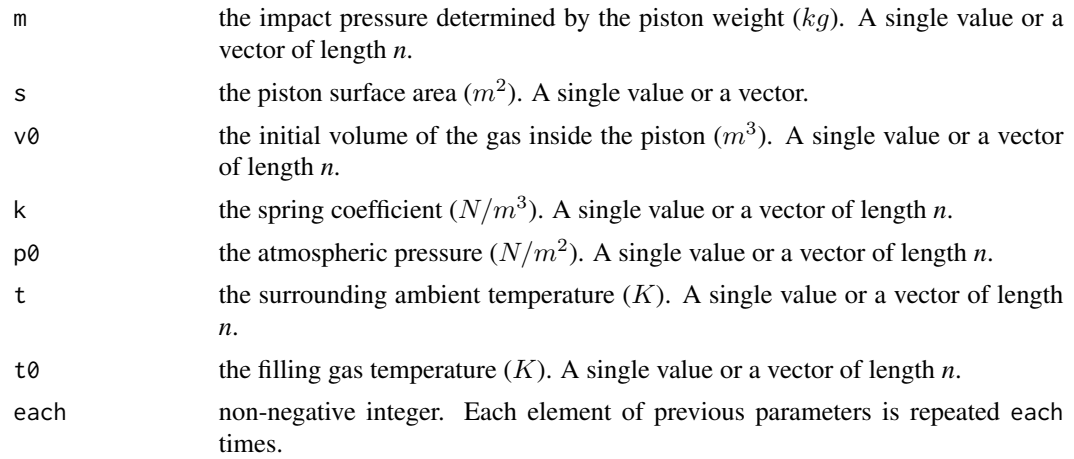

<span id="page-43-1"></span>

# <span id="page-44-0"></span>pistonSimulation 45

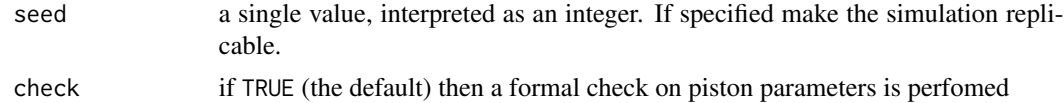

# Details

Factors affect the Cycle Time s via a chain of nonlinear equations:

$$
s = 2\pi \sqrt{\frac{M}{k + S^2 \frac{P_0 V_0}{T_0} \frac{T}{V^2}}}
$$

where

$$
V = \frac{S}{2k} \sqrt{A^2 + 4k \frac{P_0 V_0}{T_0} T - a}
$$

and

$$
A = P_0 S + 19.62M - \frac{kV_0}{S}
$$

# Value

A data frame, a matrix-like structure, with each \* *n* rows and with columns:

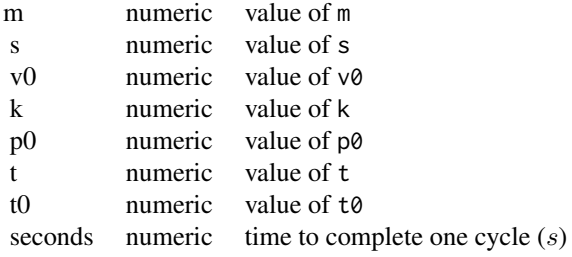

#### Author(s)

Daniele Amberti

#### References

Kenett, R., Zacks, S. with contributions by Amberti, D. *Modern Industrial Statistics: with applications in R, MINITAB and JMP*. Wiley.

#### See Also

[powerCircuitSimulation](#page-46-0), [simulationGroup](#page-60-0), [LATHYPPISTON](#page-35-0)

```
Ps <- pistonSimulation(
 m = rep(60, 100),
  s = rep(0.02, 100),v0 = rep(0.01, 100),
```

```
k = rep(5000, 100),
 p0 = rep(110000, 100),
 t = c(rep(296, 35), 296*1.1^(1:65)),t0 = rep(360, 100),
 each = 1,
 seed = 123,
 check = FALSE)head(Ps)
tail(Ps)
plot(Ps$seconds)
```
<span id="page-45-0"></span>

PLACE *Displacements of Electronic Components on Printed Circuit Boards*

#### Description

The observations are the displacements (position errors) of electronic components on printed circuit boards. There are 26 boards. 16 components are placed on each board. Each component has to be placed at a specific location  $(x, y)$  on a board and with correct orientation  $\theta$ .

#### Usage

data(PLACE)

# Format

A data frame with 416 observations on the following 4 variables.

crcBrd Circuit board number, a numeric vector

xDev Error in placement along the  $x$ -axis, a numeric vector

yDev Error in placement along the  $y$ -axis, a numeric vector

tDev Error in orientation  $\theta$ , a numeric vector

#### Source

Kenett, R. and Zacks, S. (1998) *Modern Industrial Statistics: The Design and Control of Quality and Reliability*. Duxbury Press.

```
data(PLACE)
plot(PLACE[,-1])
boxplot(xDev ~ crcBrd, data=PLACE,
        ylab="xDev", xlab="crcBrd")
PLACE$code <- factor(c(rep("lDev", 9*16),
```
<span id="page-45-1"></span>

```
rep("mDev", 3*16),
                     rep("hDev", 14*16)))
plot(PLACE[,"xDev"], PLACE[,"yDev"],
     pch=as.integer(PLACE[,"code"]),
     main="", xlab="xDev", ylab="yDev")
```
grid()

<span id="page-46-0"></span>powerCircuitSimulation

*The Power Circuit Simulator*

#### Description

A simulator of a voltage conversion power circuit. The target output voltage of the power circuit is 220 volts DC. The circuit consists of 10 resistances labeled *A* to *J*, and 3 transistors, labeled *K* to *M*. These components can be purchased with different tolerance grades.

#### Usage

```
powerCircuitSimulation(rsA = 8200, rsB = 220000, rsC = 1000,
                       rsD = 33000, rsE = 56000, rsF = 5600,
                       rsG = 3300, rsH = 58.5, rsI = 1000,
                       rsJ = 120, trK = 130, trL = 100,
                       trM = 130,
                       t1A = 5, t1B = 10, t1C = 10,
                       t1D = 5, t1E = 5, t1F = 5,
                       tlG = 10, tlH = 5, tlI = 5,
                       tlJ = 5, tlK = 5, tlL = 10,
                       t1M = 5,
                       each = 50, seed = NA)
```
#### Arguments

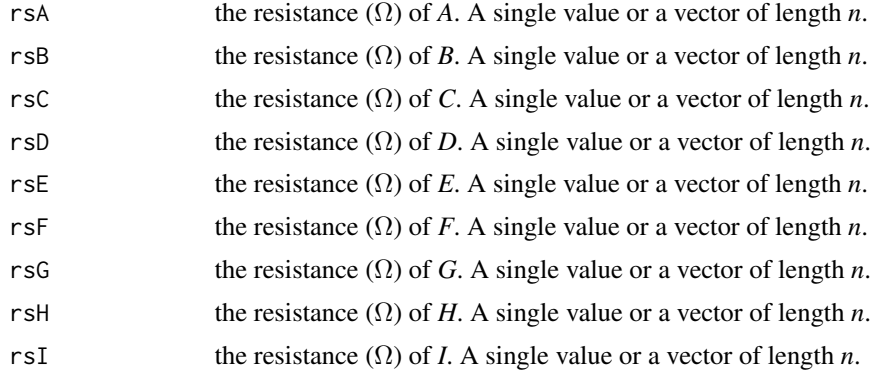

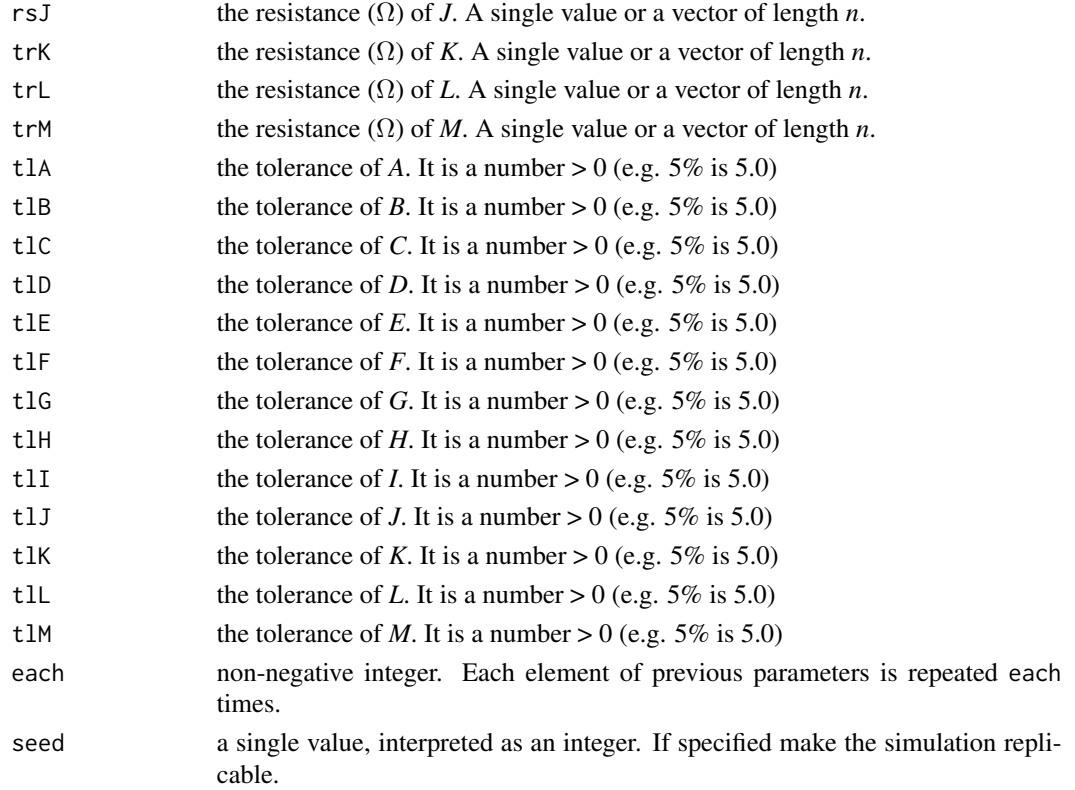

# Details

Factors affect the voltage output  $V$  via a chain of nonlinear equations:

$$
V = \frac{136.67(a + \frac{b}{Z(10)}) + d(c + e)\frac{g}{f} - h}{1 + d\frac{e}{f} + b[fracZ(10) + 0.006(1 + \frac{13.67}{Z(10)})] + 0.08202a}
$$

where

$$
a = \frac{Z(2)}{Z(1) + Z(2)}
$$
  
\n
$$
b = \frac{1}{Z(12) + Z(13)} (Z(3) + \frac{Z(1)Z(2)}{Z(1) + Z(2)}) + Z(9)
$$
  
\n
$$
c = Z(5) + Z(7)/2
$$
  
\n
$$
d = Z(11) \frac{Z(1)Z(2)}{Z(1) + Z(2)}
$$
  
\n
$$
e = Z(6) + Z(7)/2
$$
  
\n
$$
f = (c + e)(1 + Z(11))Z(8) + ce
$$
  
\n
$$
g = 0.6 + Z(8)
$$
  
\n
$$
h = 1.2
$$

with  $Z(1), \ldots, Z(10)$  resistances in  $\Omega$  of the 10 resistances and  $Z(11), Z(12), Z(13)$  are the  $h_{FE}$ values of three transistors.

# <span id="page-48-0"></span>Value

A data frame, a matrix-like structure, with each \* *n* rows and with columns:

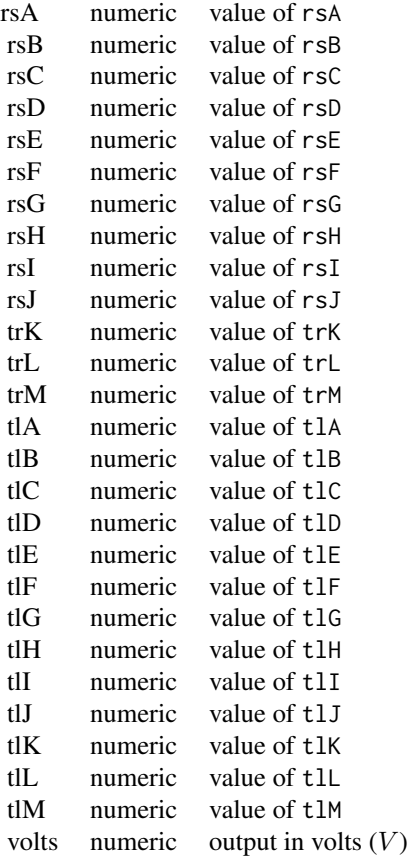

#### Author(s)

Daniele Amberti

# References

Kenett, R., Zacks, S. with contributions by Amberti, D. *Modern Industrial Statistics: with applications in R, MINITAB and JMP*. Wiley.

# See Also

[pistonSimulation](#page-43-0), [simulationGroup](#page-60-0)

# Examples

powerCircuitSimulation(seed=123, each=3)

<span id="page-49-0"></span>

1,000 records on variable x and y. x is the number of soldering points on a board, and y is the number of defective soldering points.

#### Usage

data(PRED)

#### Format

A data frame with 1000 observations on the following 2 variables.

x Number of soldering points, a numeric vector

y Number of defective soldering points, a numeric vector

#### Details

Electronic systems such as television sets, radios or computers contain printed circuit boards with electronic components positioned in patterns determined by design engineers. After assembly (either by automatic insertion machines or manually) the components are soldered to the board. In the relatively new Surface Mount Technology minute components are simultaneously positioned and soldered to the boards. The occurrence of defective soldering points impacts the assembly plant productivity and is therefore closely monitored

# Source

Kenett, R. and Zacks, S. (1998) *Modern Industrial Statistics: The Design and Control of Quality and Reliability*. Duxbury Press.

```
data(PRED)
library(boot)
set.seed(123)
YRatioPred <- boot(data=PRED$x,
                   statistic=function(x,i){
                     mean(x[i[1:100]])*7.495/148.58
                     },
                   R=1000)$t
hist(YRatioPred, main="",
     xlab="",
     xlim=c(7, 8))
```
<span id="page-50-0"></span>

An Optimal Linear Predictor for Covariance Stationary Time Series.

# Usage

 $pred1(x, n = 10)$ 

# Arguments

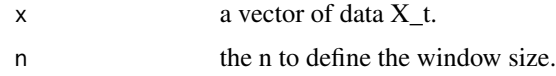

# Value

a vector with values form the linear predictor.

#### Author(s)

Shelemyahu Zacks

#### Examples

pred1(rnorm(20), n = 10)

predARMA *Prediction of an AR 3 process*

# Description

For isslustration purposes this implements the prediction of an ARMA(3, 0) process.

# Usage

predARMA(X, a)

#### Arguments

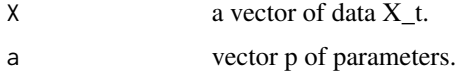

# <span id="page-51-0"></span>Value

a vector with values from the quadratic predictor.

#### Author(s)

Shelemyahu Zacks

# See Also

[ARMA](#page-9-0)

# Examples

```
set.seed(123)
predARMA(ARMA(100,c(0.1, 0.2, 0.3), c(0.1, 0.2)), c(0.1, 0.2, 0.3))
```
#### predPoly *Quadratic Predictor*

# Description

A quadratic polynomial fitted to the last n observations. We then extrapolate to estimate  $f(t + s)$ with  $s \geq 1$ .

# Usage

predPoly(x, n, s)

## Arguments

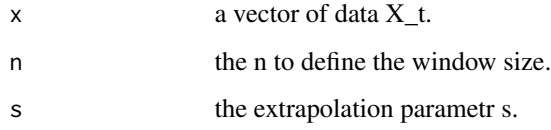

# Value

a vector with values from the quadratic predictor.

#### Author(s)

Shelemyahu Zacks

# <span id="page-52-0"></span>randomizationTest 53

# Examples

```
data(DOW1941)
plot(DOW1941$Date, DOW1941$DOW1941,
     type="l",
     ylab="Dow Jones 1941", xlab="Date")
lines(DOW1941$Date, predPoly(DOW1941$DOW1941, n = 20, s= 1))
```
randomizationTest *Randomization Test*

# Description

A function to perform randomization test

#### Usage

randomizationTest(list, R = 500, calc, fun = NA, seed = NA, printSummary = TRUE)

# Arguments

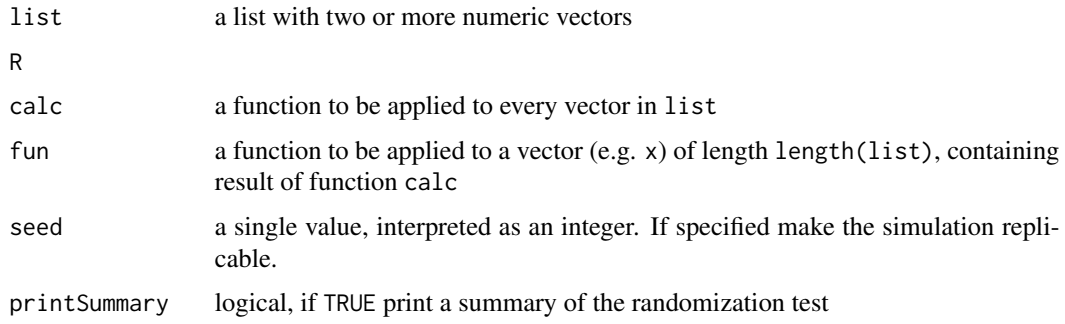

# Value

The silently returned value is an object of class "boot"

# Author(s)

Daniele Amberti

# References

Kenett, R., Zacks, S. with contributions by Amberti, D. *Modern Industrial Statistics: with applications in R, MINITAB and JMP*. Wiley.

#### See Also

[boot](#page-0-0)

#### Examples

```
data(OELECT)
data(OELECT1)
```

```
# test difference in mean:
randomizationTest(list(a=OELECT, b=OELECT1),
                 R=500, calc=mean,
                  fun=function(x) x[1]-x[2],
                  seed=123)
```
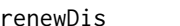

# $Renewals$  *Disribution*

# Description

Provide the Empirical Bootstrap Distribution of the number of renewals in a specified time interval.

#### Usage

```
renewDis(ttf, ttr, time, n, printSummary = TRUE)
```
# Arguments

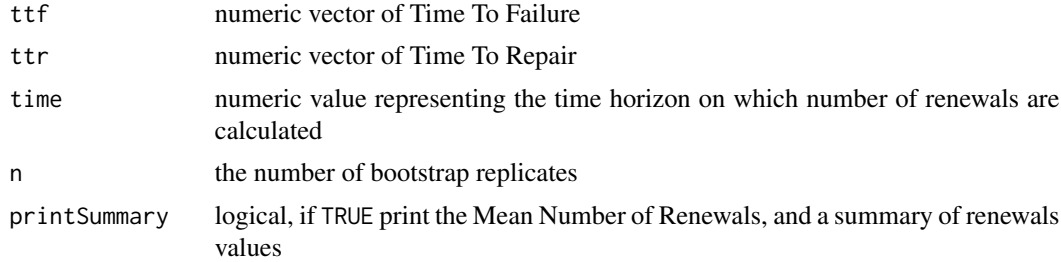

# Value

A numeric vector of lenght n with simulated number of renewals

# Author(s)

Daniele Amberti

#### References

Kenett, R., Zacks, S. with contributions by Amberti, D. *Modern Industrial Statistics: with applications in R, MINITAB and JMP*. Wiley.

<span id="page-53-0"></span>

#### <span id="page-54-0"></span> $RNORM10$  55

# See Also

[availDis](#page-10-0)

# Examples

```
set.seed(123)
Ttf \leq rgamma(50,
               shape=2,
               scale=100)
Ttr <- rgamma(50,
               shape=2,
               scale=1)
RenewEbd <- renewDis(ttf=Ttf,
                      ttr=Ttr,
                      time=1000,
                      n=1000)
```
RNORM10 *Random Sample from N(10, 1)*

# Description

Random sample of size  $n = 28$  from the normal distribution  $N(10, 1)$ .

# Usage

data(RNORM10)

# Source

Kenett, R. and Zacks, S. (1998) *Modern Industrial Statistics: The Design and Control of Quality and Reliability*. Duxbury Press.

# Examples

```
data(RNORM10)
plot(RNORM10, type="b")
```
abline(h=10, lwd=2, col=2)

<span id="page-55-0"></span>

Monthly demand for a seasonal commodity during 102 months.

#### Usage

```
data("SeasCom")
```
#### Format

The format is: num [1:102] 72 56.4 64.9 59.9 51.6 ...

# Examples

```
data(SeasCom)
```

```
plot(SeasCom,
     type="b",
     ylab="Dow Jones")
```
SENSORS *SENSORS*

# Description

174 measurements from 63 sensors tracking performance of a system under test. Each test generates values for these 63 sensors and a status determined by the automatic test equipment. The test results are coded as Pass (corresponding to 'Good' and Fail (all other categories).

#### Usage

data("SENSORS")

#### Format

A data frame with 174 observations on the following 65 variables.

sensor01 a numeric vector sensor02 a numeric vector sensor03 a numeric vector sensor04 a numeric vector sensor05 a numeric vector

#### SENSORS 57

sensor06 a numeric vector sensor07 a numeric vector sensor08 a numeric vector sensor09 a numeric vector sensor10 a numeric vector sensor11 a numeric vector sensor12 a numeric vector sensor13 a numeric vector sensor14 a numeric vector sensor15 a numeric vector sensor16 a numeric vector sensor17 a numeric vector sensor18 a numeric vector sensor19 a numeric vector sensor20 a numeric vector sensor21 a numeric vector sensor22 a numeric vector sensor23 a numeric vector sensor24 a numeric vector sensor25 a numeric vector sensor26 a numeric vector sensor27 a numeric vector sensor28 a numeric vector sensor29 a numeric vector sensor30 a numeric vector sensor31 a numeric vector sensor32 a numeric vector sensor33 a numeric vector sensor34 a numeric vector sensor35 a numeric vector sensor36 a numeric vector sensor37 a numeric vector sensor38 a numeric vector sensor39 a numeric vector sensor40 a numeric vector sensor41 a numeric vector sensor42 a numeric vector <span id="page-57-0"></span>sensor43 a numeric vector sensor44 a numeric vector sensor45 a numeric vector sensor46 a numeric vector sensor47 a numeric vector sensor48 a numeric vector sensor49 a numeric vector sensor50 a numeric vector sensor51 a numeric vector sensor52 a numeric vector sensor53 a numeric vector sensor54 a numeric vector sensor55 a numeric vector sensor56 a numeric vector sensor57 a numeric vector sensor58 a numeric vector sensor59 a numeric vector sensor60 a numeric vector sensor61 a numeric vector sensor62 a numeric vector sensor63 a numeric vector testResult a factor with levels Brake Good Grippers IMP ITM Motor SOS Velocity Type I Velocity Type II status a factor with levels Fail Pass

#### Examples

```
data(SENSORS)
library(rpart)
rpart(status ~ . , data=SENSORS[, c("status", "sensor18", "sensor55")])
```
shroArlPfaCed *ARL, PFA and CED of Shiryayev-Roberts procedure*

# Description

Average Run Length, the Probability of False Alarm and the Conditional Expected Delay, given that the alarm is given after the change-point for Normal and Poisson cases

# shroArlPfaCed 59

# Usage

```
shroArlPfaCedNorm(mean0 = 0, mean1 = NA, sd = 1, n = 10,
                  delta = 1, tau = NA, N = 100, limit = 10000,
                  seed = NA, w = 19, printSummary = TRUE)
shroArlPfaCedPois(lambda0 = 10, lambda1 = NA, delta = 1,
                  tau = NA, N = 100, limit = 10000, seed = NA,
```

```
w = 19, printSummary = TRUE)
```
# Arguments

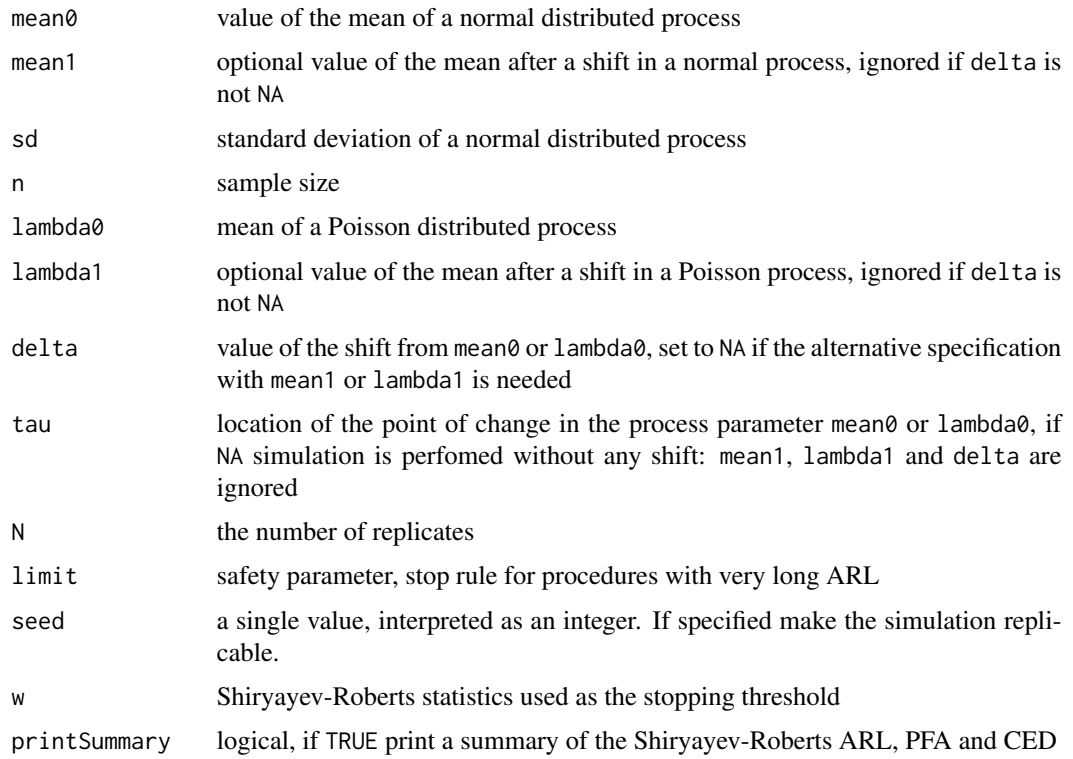

#### Value

a list with elements:

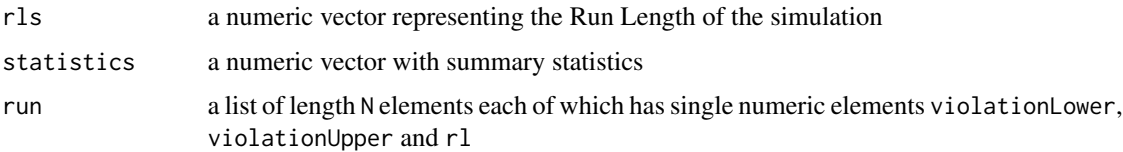

# Author(s)

Daniele Amberti

# References

Kenett, R., Zacks, S. with contributions by Amberti, D. *Modern Industrial Statistics: with applications in R, MINITAB and JMP*. Wiley.

### Examples

```
shroArlPfaCedNorm(mean0=10,
                  sd=3,
                  n=5,
                  delta=0.5,
                  tau=10,
                  w=99,
                  seed=123)
shroArlPfaCedPois(lambda0=5,
                  delta=0.5,
                  tau=10,
                  w=99,
                  seed=123)
shroArlPfaCedNorm(mean0=15,
                  sd=3,
                  n=5,
                  delta=0.5,
                  tau=NA,
                  w=99,
                  seed=123)
```
#### simOAB *Bayesian One-Armed Bernoulli Bandits process*

# Description

Simulate the expected number of trials on arm B before switching to the known arm A, and the expected reward.

#### Usage

simOAB(N, p, al, k, gam, Ns)

# Arguments

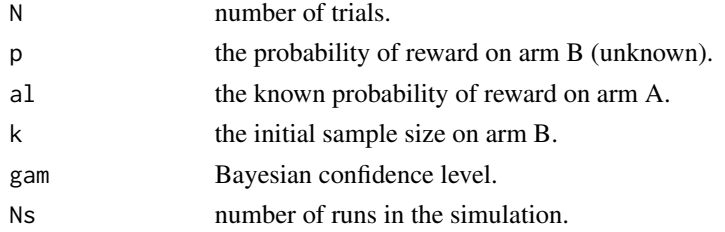

<span id="page-59-0"></span>

# <span id="page-60-1"></span>simulationGroup 61

# Value

MeanValueStoppingTime mean value at the stopping time StandardDeviationST standard deviation of the value at the stopping time MeanValueExpectedReward mean value of the expected reward StandardDeviationST standard deviation of the expected reward

# Author(s)

Shelemyahu Zacks

#### See Also

[dynOAB](#page-23-0)

# Examples

set.seed(123)  $simOAB(N = 50, p = 0.6, al = 0.5, k = 10, gam = 0.95, Ns = 1000)$ 

<span id="page-60-0"></span>simulationGroup *Simulation Group*

# Description

Add a column named group to an object of class "mistatSimulation".

#### Usage

simulationGroup(x, n)

#### Arguments

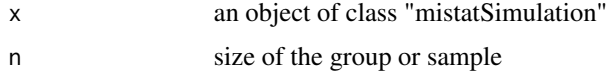

#### Value

Add a column named group to an object of class "mistatSimulation".

# Author(s)

Daniele Amberti

#### See Also

[pistonSimulation](#page-43-0), [powerCircuitSimulation](#page-46-0)

#### Examples

```
simulationGroup(pistonSimulation(each=20), 5)
simulationGroup(powerCircuitSimulation(each=20), 5)
```
SOCELL *Short Circuit Current of Solar Cells*

# Description

Short circuit current (ISC) of 16 solar cells measured at three time epochs, one month apart.

#### Usage

data(SOCELL)

#### Format

A data frame with 16 observations on the following 3 variables.

- t1 ISC at time epoch 1, a numeric vector
- t2 ISC at time epoch 2, a numeric vector
- t3 ISC at time epoch 3, a numeric vector

#### Details

Telecommunication sattelites are powered while in orbit by solar cells. Tadicell, a solar cells producer that supplies several satellite manufacturers, was requested to provide data on the degradation of its solar cells over time. Tadicell engineers performed a simulated experiment in which solar cells were subjected to temperature and illumination changes similar to those in orbit and measured the short circuit current ISC (ampers), of solar cells at three different time periods, in order to determine their rate of degradation.

#### Source

Kenett, R. and Zacks, S. (1998) *Modern Industrial Statistics: The Design and Control of Quality and Reliability*. Duxbury Press.

#### Examples

```
data(SOCELL)
```
LmISC  $\le$  -  $lm(t2 \sim 1 + t1)$ , data=SOCELL)

summary(LmISC)

<span id="page-61-0"></span>

<span id="page-62-0"></span>SOLDEF *Solder Defects*

#### Description

Solder defects on 380 printed circuits boards of varying size.

#### Usage

data(SOLDEF)

# Details

In SOLDEF we present results of testing batches of circuit boards for defects in solder points, after wave solderings. The batches includes boards of similar design. There were close to 1,000 solder points on each board. The results Xtare number of defects per 10<sup>6</sup> points *(PPM)*. The quality standard is  $\lambda_0 = 100(PPM)$ .  $\lambda_t$  values below  $\lambda_0$  represent high quality soldering. In this data file there are N = 380 test results. Only 78 batches had an  $X_t$  value greater than  $\lambda_0 = 100$ .

#### Source

Kenett, R. and Zacks, S. (1998) *Modern Industrial Statistics: The Design and Control of Quality and Reliability*. Duxbury Press.

#### Examples

data(SOLDEF)

hist(SOLDEF)

STEELROD *50 Measurements of the Length of Steel Rods in* cm

#### Description

Steel rods are used in the car and truck industry to strengthen vehicle structures. Steel rods supplied by Urdon Industries are produced by a process adjusted to obtain rods of length 20 cm. However, due to natural fluctuations in the production process, the actual length of the rods varies around the nominal value of 20 cm.

#### Usage

data(STEELROD)

#### <span id="page-63-0"></span>Source

Kenett, R. and Zacks, S. (1998) *Modern Industrial Statistics: The Design and Control of Quality and Reliability*. Duxbury Press.

#### Examples

```
data(STEELROD)
plot(STEELROD,
    ylab = "Steel rod Length",
    xlab = "Index")
```
STRESS *Stress Levels*

#### Description

Results of a 33 factorial experiment to investigate the effects of three factors  $A, B, C$  on the stress levels of a membrane Y. The first three columns of the data provide the levels of the three factors, and column 4 presents the stress values.

#### Usage

data(STRESS)

#### Format

A data frame with 27 observations on the following 4 variables.

A levels of factor A, a numeric vector

B levels of factor  $B$ , a numeric vector

C levels of factor  $C$ , a numeric vector

stress stress levels of a membrane  $Y$ , a numeric vector

# Source

Oikawa and Oka (1987)

```
data(STRESS)
```

```
summary(
 aov(stress ~ (A+B+C)^3 +I(A^2)+I(B^2)+I(C^2),
     data=STRESS))
```
<span id="page-64-0"></span>208 observations on systems operating at 90 geographically dispersed sites.

#### Usage

data("SYSTEMFAILURE")

#### Format

A data frame with 208 observations on the following 5 variables.

CustomerNumber a factor, customer ID

Censor a numeric vector

TimeStamp a numeric vector

SystemMaturity a factor with levels Mature Young

Country a factor with levels AUSTRALIA AUSTRIA BELGIUM BRAZIL BULGARIA CANADA CHINA DENMARK FINLAND GERMANY HUNGARY INDIA ITALY JAPAN NETHERLANDS NEW ZEALAND POLAND PORTUGAL REPUBLIC OF KOREA ROMANIA RUSSIAN FEDERATION SOUTH AFRICA SPAIN SWITZERLAND TURKEY UNITED KINGDOM UNITED STATES

#### Details

Twelve systems are new installed and are labeled as 'Young'. All the other systems are labeled 'Mature'. Out of the 208 observations, 68 report time stamps of a failure (uncensored). The other observations are censored, as indicated by the value 1 in the Censor variable column. A measure of time, the time stamp, is recorded for each observation in the data. This variable presented in operational units (activity time), at time of observation. The bigger the time, the longer the system performed. The observations with a value 0 of the Censor variable, represent length of operation till failure of the systems.

```
data(SYSTEMFAILURE)
summary(subset(SYSTEMFAILURE, subset = Censor == 0, select = "TimeStamp"))
```
<span id="page-65-0"></span>

Difference between the thickness of the grown silicon layer and its target value.

# Usage

data(THICKDIFF)

# Source

E. Yashchin (1991)

# Examples

data(THICKDIFF)

plot(THICKDIFF, type="b")

toeplitz *Toeplitz matrix*

# Description

partial lag correlation Toeplitz matrix.

# Usage

toeplitz(a)

#### Arguments

a An array containing the estimated acf from function acf.

#### Value

a matrix.

# Author(s)

Shelemyahu Zacks

# Examples

toeplitz(acf(nottem, 5)\$acf)

<span id="page-66-0"></span>368  $T^2$  values corresponding to the vectors  $(x, y, \theta)$  of displacements (position errors) of electronic components on printed circuit boards.

# Usage

data(TSQ)

# Source

See [PLACE](#page-45-0)

# Examples

data(TSQ)

plot(TSQ, type="b")

# VENDOR *Number of cycles required until latch failure*

#### Description

Number of cycles reqiored until latch failure in 30 floppy disk drives from three different disk vendors.

#### Usage

data(VENDOR)

#### Format

A data frame with 10 observations on the following 3 variables.

vendor1 number of cycles required until latch failure for vendor  $A_1$ , a numeric vector vendor2 number of cycles required until latch failure for vendor  $A_2$ , a numeric vector vendor3 number of cycles required until latch failure for vendor  $A_3$ , a numeric vector

#### <span id="page-67-0"></span>Details

Three different vendors are considered for supplying cases for floppy disk drives. The question is whether the latch mechanism that opens and closes the disk loading slot is sufficiently reliable. In order to test the reliability of this latch, three independent samples of cases, each of size  $n = 10$ , were randomly selected from the production lots of these vendors. The testing was performed on a special apparatus that opens and closes a latch, until it breaks. The number of cycles required until latch failure was recorded. In order to avoid uncontrollable environmental factors to bias the results, the order of testing of cases of different vendors was completely randomized. In data VENDOR there are the results of this experiment, arranged in 3 columns. Column 1 represents the sample from vendor  $A_1$ ; column 2 that of vendor  $A_2$  and column 3 of vendor  $A_3$ .

### Source

Kenett, R. and Zacks, S. (1998) *Modern Industrial Statistics: The Design and Control of Quality and Reliability*. Duxbury Press.

#### Examples

```
data(VENDOR)
VENDOR <- stack(VENDOR)
VENDOR$ind <- as.factor(VENDOR$ind)
VENDOR$values <- sqrt(VENDOR$values)
confint(lm(values \sim -1 + ind,
           data=VENDOR))
```
WEIBUL *Random sample from a Weibull distribution*

#### Description

Values of a random sample of size  $n = 50$  from a Weibull distribution.

#### Usage

data(WEIBUL)

#### Source

Kenett, R. and Zacks, S. (1998) *Modern Industrial Statistics: The Design and Control of Quality and Reliability*. Duxbury Press.

# <span id="page-68-0"></span>YARNSTRG 69

# Examples

data(WEIBUL)

hist(WEIBUL)

YARNSTRG *Yarn strength*

# Description

Yarn strength is typically analyzed on a logarithmic scale. This logarithmic transformation produces data that is more symmetrically distributed. in YARNSTRG data there are  $n = 100$  values of  $Y = \ln(X)$  where X is the yarn-strength in  $lb.22 \text{yarns}$  of woolen fibers.

# Usage

data(YARNSTRG)

# Source

Kenett, R. and Zacks, S. (1998) *Modern Industrial Statistics: The Design and Control of Quality and Reliability*. Duxbury Press.

```
data(YARNSTRG)
```

```
hist(YARNSTRG,
    breaks=6,
    main=",
    xlab = "Log yarn strength")
```
# Index

∗ datagen pistonSimulation, [44](#page-43-1) powerCircuitSimulation, [47](#page-46-1) ∗ datasets ABC, [5](#page-4-0) ALMPIN, [9](#page-8-0) BLEMISHES, [12](#page-11-0) CAR, [13](#page-12-1) COAL, [13](#page-12-1) COMPURESP, [14](#page-13-0) CONTACTLEN, [16](#page-15-0) CYCLT, [20](#page-19-0) DISS, [20](#page-19-0) DISSOLUTION, [21](#page-20-0) DOJO1935, [23](#page-22-0) DOW1941, [23](#page-22-0) ELECFAIL, [25](#page-24-0) ELECINDX, [25](#page-24-0) ETCHRATE, [26](#page-25-0) ETCHRATETWO, [26](#page-25-0) FAILTIME, [27](#page-26-0) FILMSP, [27](#page-26-0) FLEXPROD, [28](#page-27-0) FOOD, [29](#page-28-0) GASOL, [30](#page-29-0) GASTURBINE, [31](#page-30-0) HADPAS, [31](#page-30-0) HYBRID, [32](#page-31-0) INSERTION, [33](#page-32-0) IPL, [34](#page-33-0) JANDEFECT, [34](#page-33-0) KEYBOARDS, [35](#page-34-0) LATHYPPISTON, [36](#page-35-1) MPG, [39](#page-38-0) OELECT, [41](#page-40-0) OELECT1, [41](#page-40-0) OTURB, [42](#page-41-0) OTURB1, [42](#page-41-0) OTURB2, [43](#page-42-0)

PBX, [43](#page-42-0) PLACE, [46](#page-45-1) PRED, [50](#page-49-0) RNORM10, [55](#page-54-0) SeasCom, [56](#page-55-0) SENSORS, [56](#page-55-0) SOCELL, [62](#page-61-0) SOLDEF, [63](#page-62-0) STEELROD, [63](#page-62-0) STRESS, [64](#page-63-0) SYSTEMFAILURE, [65](#page-64-0) THICKDIFF, [66](#page-65-0) TSQ, [67](#page-66-0) VENDOR, [67](#page-66-0) WEIBUL, [68](#page-67-0) YARNSTRG, [69](#page-68-0) ∗ distribution availDis, [11](#page-10-1) renewDis, [54](#page-53-0) ∗ math pistonSimulation, [44](#page-43-1) powerCircuitSimulation, [47](#page-46-1) ∗ multivariate mahalanobisT2, [37](#page-36-0) ∗ nonparametric availDis, [11](#page-10-1) cusumArl, [17](#page-16-0) cusumPfaCed, [18](#page-17-0) randomizationTest, [53](#page-52-0) renewDis, [54](#page-53-0) shroArlPfaCed, [58](#page-57-0) ∗ package mistat-package, [3](#page-2-0) ∗ ts availDis, [11](#page-10-1) cusumArl, [17](#page-16-0) cusumPfaCed, [18](#page-17-0) renewDis, [54](#page-53-0)

shroArlPfaCed, [58](#page-57-0)

∗ utilities simulationGroup, [61](#page-60-1) ABC, [5](#page-4-0) ALMPIN, [9](#page-8-0) ALMPIN2 *(*ALMPIN*)*, [9](#page-8-0) ARMA, [10,](#page-9-1) *[52](#page-51-0)* availDis, [11,](#page-10-1) *[55](#page-54-0)* BLEMISHES, [12](#page-11-0) boot, *[54](#page-53-0)* Bootstrap Resampling, *[4](#page-3-0)* CAR, [13,](#page-12-1) *[39](#page-38-0)* COAL, [13](#page-12-1) COMPURESP, [14](#page-13-0) CONTACTLEN, [16](#page-15-0) cusumArl, [17](#page-16-0) cusumPfaCed, [18](#page-17-0) cusumPfaCedBinom *(*cusumPfaCed*)*, [18](#page-17-0) cusumPfaCedNorm *(*cusumPfaCed*)*, [18](#page-17-0) cusumPfaCedPois *(*cusumPfaCed*)*, [18](#page-17-0) CYCLT, [20](#page-19-0) DISS, [20](#page-19-0) DISSOLUTION, [21](#page-20-0) dlmLg, [22](#page-21-0) DOJO1935, [23](#page-22-0) DOW1941, [23](#page-22-0) dynOAB, [24,](#page-23-1) *[61](#page-60-1)* dynOAB2 *(*dynOAB*)*, [24](#page-23-1) ELECFAIL, [25](#page-24-0) ELECINDX, [25](#page-24-0) ETCHRATE, [26](#page-25-0) ETCHRATETWO, [26](#page-25-0) FAILTIME, [27](#page-26-0) FILMSP, [27](#page-26-0) FLEXPROD, [28](#page-27-0) FOOD, [29](#page-28-0) GASOL, [30](#page-29-0) GASTURBINE, [31](#page-30-0) HADPAS, [31,](#page-30-0) *[32](#page-31-0)* HYBRID, [32](#page-31-0) HYBRID1 *(*HYBRID*)*, [32](#page-31-0) HYBRID2 *(*HYBRID*)*, [32](#page-31-0) INSERTION, [33](#page-32-0)

 $I<sub>N</sub>$  in  $I<sub>1</sub>$  is  $I<sub>2</sub>$  in  $I<sub>3</sub>$  in  $I<sub>4</sub>$  in  $I<sub>5</sub>$  in  $I<sub>6</sub>$  in  $I<sub>7</sub>$  in  $I<sub>8</sub>$  in  $I<sub>9</sub>$  in  $I<sub>9</sub>$  in  $I<sub>9</sub>$  in  $I<sub>9</sub>$  in  $I<sub>9</sub>$  in  $I<sub>9</sub>$  in  $I<sub>9</sub>$  i IPL, [34](#page-33-0) JANDEFECT, [34](#page-33-0) KEYBOARDS, [35](#page-34-0) LATHYPPISTON, [36,](#page-35-1) *[45](#page-44-0)* mahalanobisT2, [37](#page-36-0) masPred1, [38](#page-37-0) mistat *(*mistat-package*)*, [3](#page-2-0) mistat-package, [3](#page-2-0) MPG, [39](#page-38-0) nrwm, [40](#page-39-0) OELECT, *[25](#page-24-0)*, [41](#page-40-0) OELECT1, [41](#page-40-0) Operating Characteristics of an Acceptance Sampling Plan, *[4](#page-3-0)* OTURB, [42](#page-41-0) OTURB1, [42](#page-41-0) OTURB2, [43](#page-42-0) PBX, [43](#page-42-0) pistonSimulation, *[36](#page-35-1)*, *[42](#page-41-0)*, [44,](#page-43-1) *[49](#page-48-0)*, *[62](#page-61-0)* PLACE, *[33](#page-32-0)*, [46,](#page-45-1) *[67](#page-66-0)* powerCircuitSimulation, *[45](#page-44-0)*, [47,](#page-46-1) *[62](#page-61-0)* PRED, [50](#page-49-0) pred1, [51](#page-50-0) predARMA, *[10](#page-9-1)*, [51](#page-50-0) predPoly, [52](#page-51-0) Quality Control Charts, *[4](#page-3-0)* randomizationTest, [53](#page-52-0) renewDis, *[11](#page-10-1)*, [54](#page-53-0) RNORM10, [55](#page-54-0) SeasCom, [56](#page-55-0) SENSORS, [56](#page-55-0) shroArlPfaCed, [58](#page-57-0) shroArlPfaCedNorm *(*shroArlPfaCed*)*, [58](#page-57-0) shroArlPfaCedPois *(*shroArlPfaCed*)*, [58](#page-57-0) simOAB, *[24](#page-23-1)*, [60](#page-59-0) simulationGroup, *[45](#page-44-0)*, *[49](#page-48-0)*, [61](#page-60-1) SOCELL, [62](#page-61-0) SOLDEF, [63](#page-62-0) STEELROD, [63](#page-62-0) STRESS, [64](#page-63-0)

#### The state of the state of the state of the state of the state of the state of the state of the state of the state of the state of the state of the state of the state of the state of the state of the state of the state of t

SYSTEMFAILURE, [65](#page-64-0)

THICKDIFF, [66](#page-65-0) toeplitz , [66](#page-65-0) TSQ , [67](#page-66-0)

VENDOR , [67](#page-66-0)

WEIBUL , [68](#page-67-0)

YARNSTRG, [69](#page-68-0)